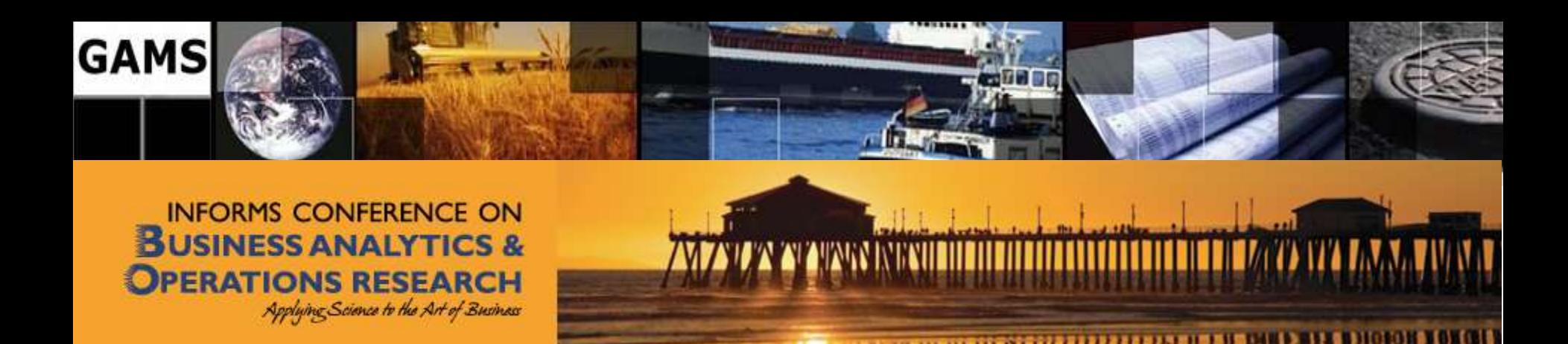

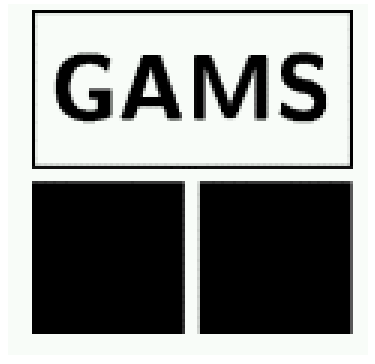

#### **Fundamentals and Recent Developments of the GAMS System**

Franz Nelissen [FNelissen@gams.com](mailto:FNelissen@gams.com)

GAMS Development Corp.

GAMS Software GmbH

[www.gams.com](http://www.gams.de/)

**Huntington Beach, CA April 2012**

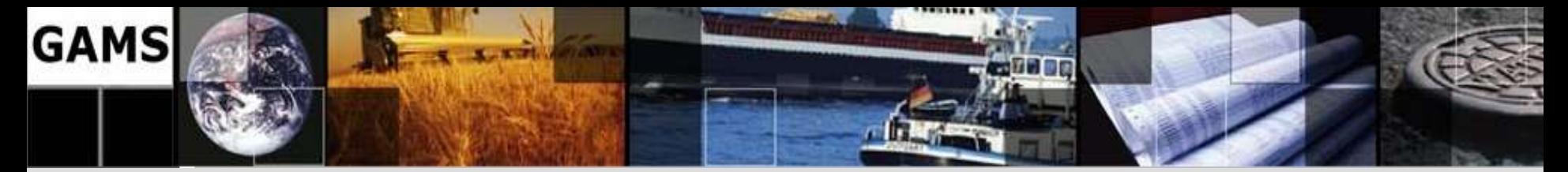

## **Agenda**

- **What is GAMS?**
- **What is special?**
- **What is new?**

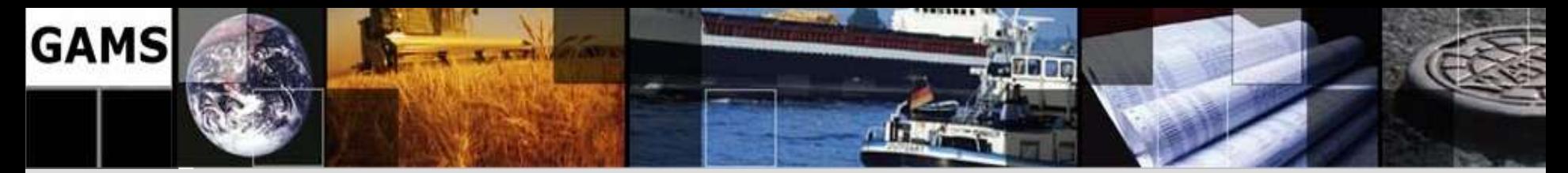

## **Agenda**

What is GAMS?

GAMS at a Glance

A simple Example

Applications

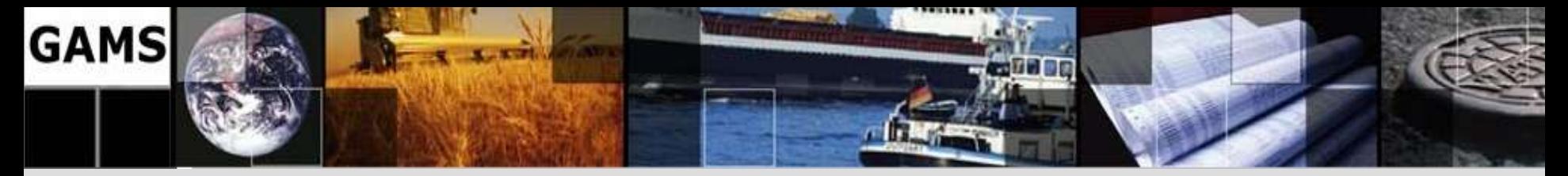

## **Algebraic Modeling Languages**

#### **What's that?**

[http://en.wikipedia.org/wiki/Algebraic\\_modeling\\_language](http://en.wikipedia.org/wiki/Algebraic_modeling_language)

- High-level **computer programming languages** for the formulation of **complex mathematical optimization problems**
- **Notation similar to algebraic notation**: Concise and readable definition of problems in the domain of optimization
- **Do not solve problems directly**, but ready-for-use links to state-ofthe-art algorithms

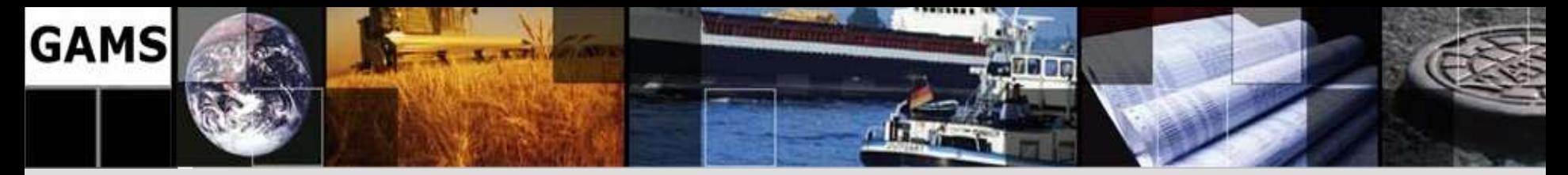

## **Algebraic Modeling Languages**

#### **Core Elements:**

- A modeling language interpreter
- Solver links
- User interfaces
- Data exchange facilities

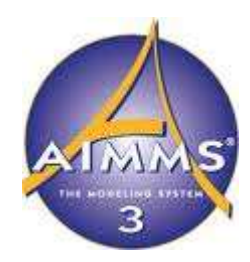

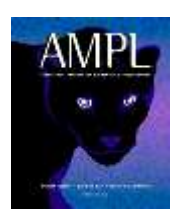

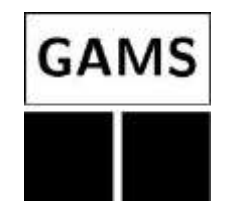

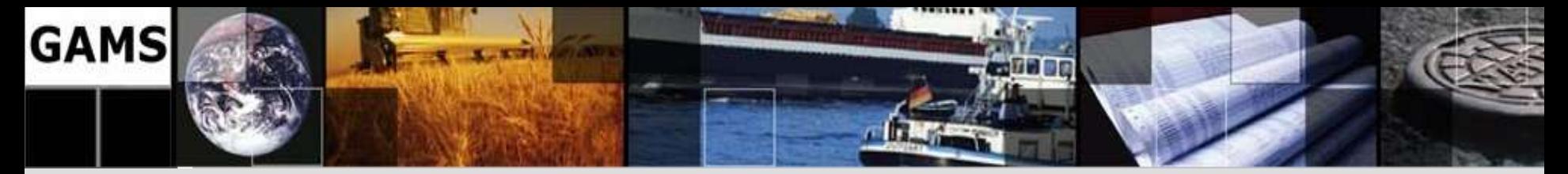

## **GAMS Development at a Glance**

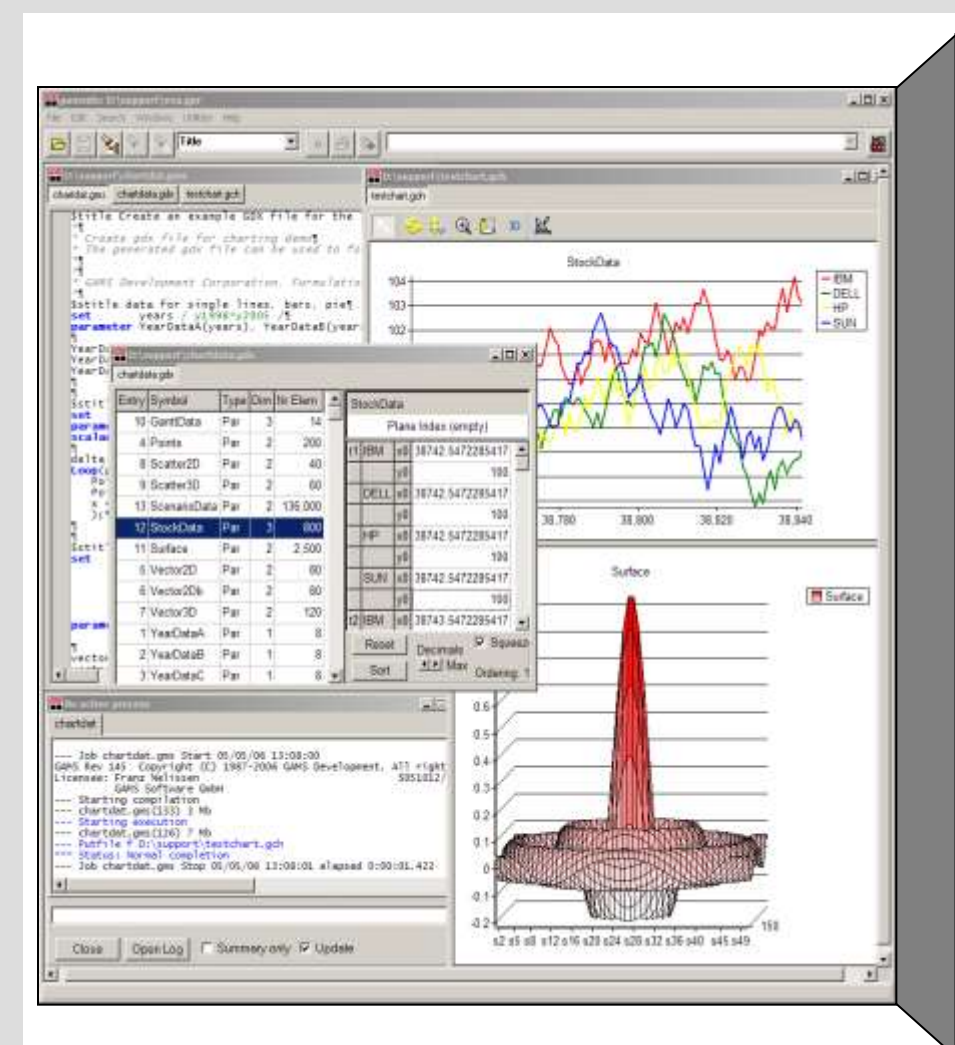

- Roots: World Bank, 1976
- Went commercial in 1987
- GAMS Development Corp. (US)
- GAMS Software GmbH (Europe)

Technical tool provider (Software)

- Broad academic & commercial user community and network
	- GAMS is used in more than 120 countries
	- Half of licenses commercially used

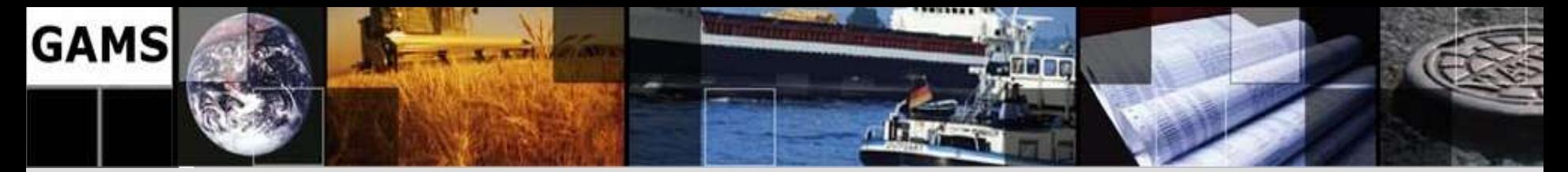

### **Broad Network**

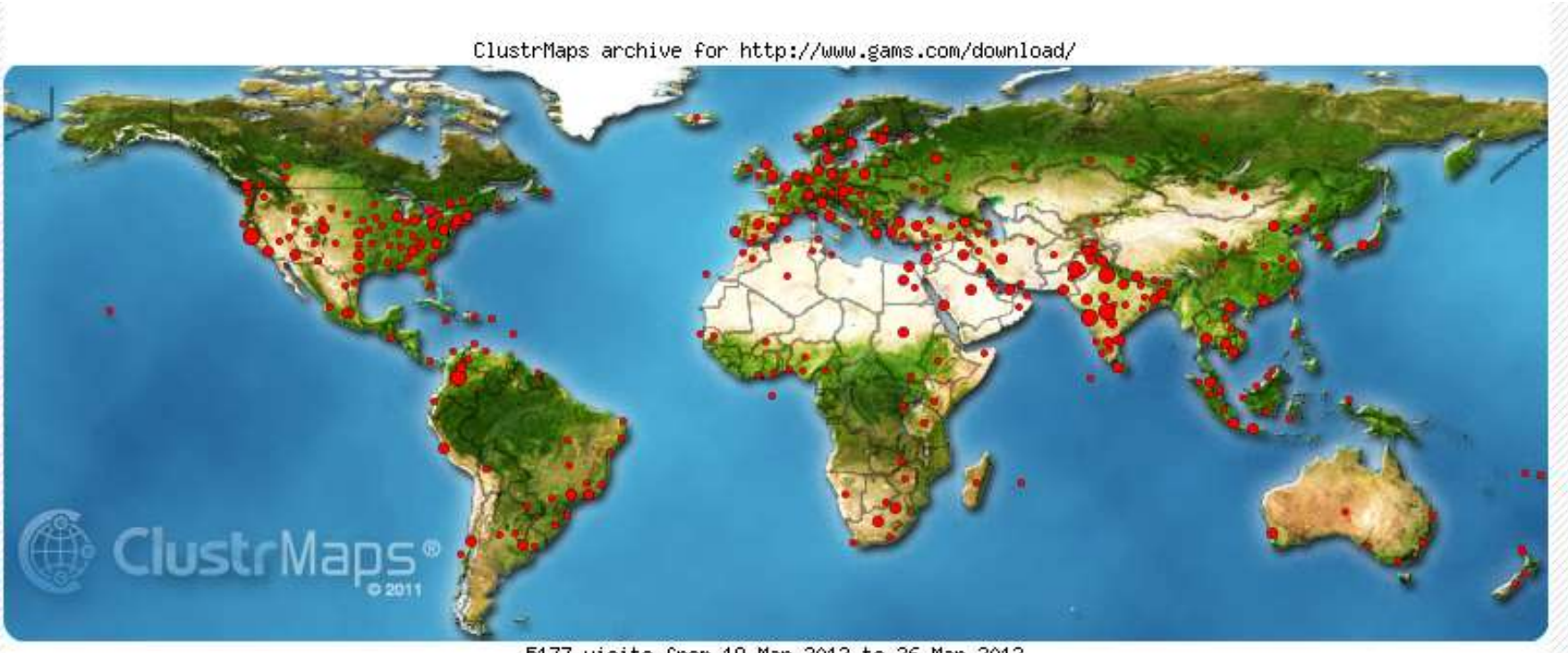

5177 visits from 19 Mar 2012 to 26 Mar 2012

H distance in which individuals are clustered Total number of visits depicted above = 4275

Dot sizes:

 $\bullet$  = 1000 +  $\bullet$  = 100 - 999  $\bullet$  = 10 - 99  $= 1 - 9$ 

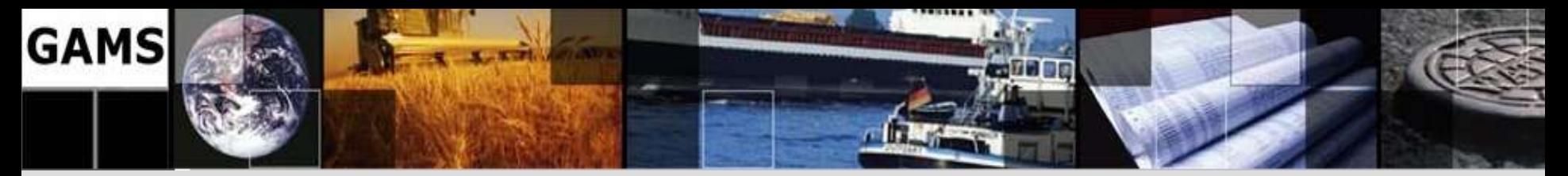

## **Downloads (March 2012)**

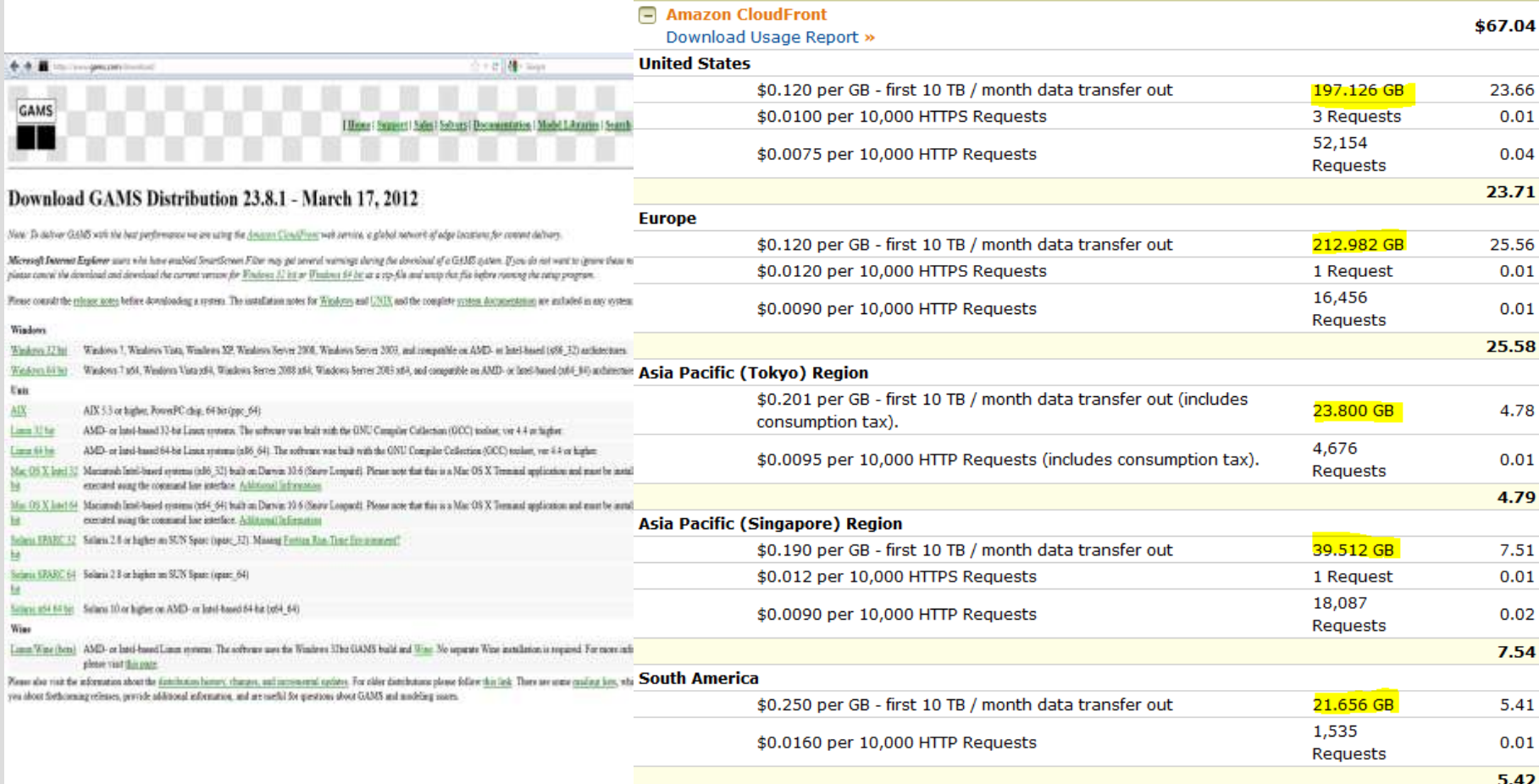

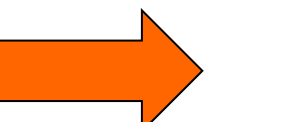

#### 8 **Total: 495 GB ~ 5,500 monthly downloads**

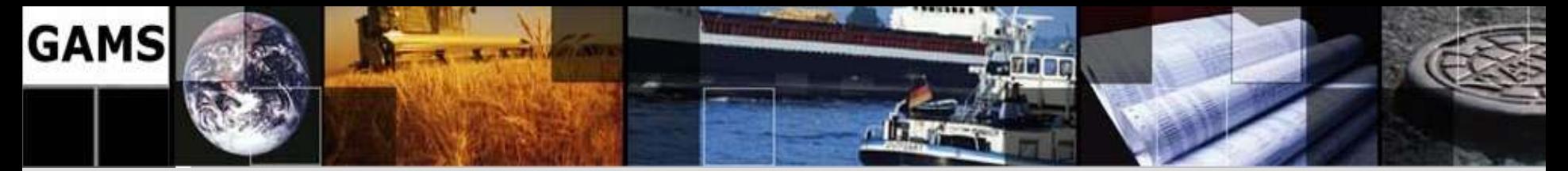

## **General Algebraic Modeling System**

#### **Timeline at:**

#### **http://en.wikipedia.org/wiki/General\_Algebraic\_Modeling\_System**

- 1976 GAMS idea is presented at the ISMP Budapest
- 1978 Phase I: GAMS supports linear programming. Supported platforms: Mainframes and Unix Workstations
- 1979 Phase II: GAMS supports nonlinear programming.
- 1987 GAMS becomes a commercial product
- · 1988 First PC System (16 bit)
- 1988 Alex Meeraus, the initiator of GAMS and founder of GAMS Development Corporation &, is awarded INFORMS Computing Society & Prize &
- 1990 32 bit Dos Extender
- 1990 GAMS moves to Georgetown, Washington, D.C.
- . 1991 Mixed Integer Non-Linear Programs capability (DICOPT)
- 1994 GAMS supports mixed complementarity problems
- 1995 MPSGE language is added for CGE modeling

**…**

- 2005 Support for 64 bit PC Operating systems
- . 2006 GAMS supports parallel grid computing
- . 2007 GAMS supports open-source solvers from COIN-OR
- 2008 Support for 32 and 64 bit Mac OS X
- 2009 GAMS supports extended mathematical programs (EMP)
- 2010 GAMS is awarded the company award & of the German Society of Operations Research (GOR)

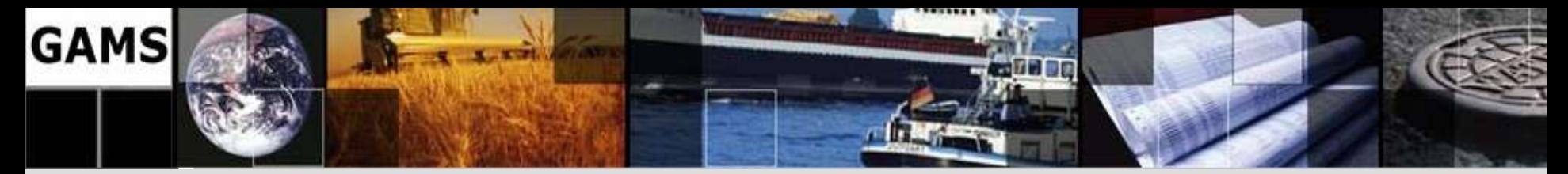

## **Agenda**

What is GAMS?

GAMS at a Glance

A simple Example

Applications

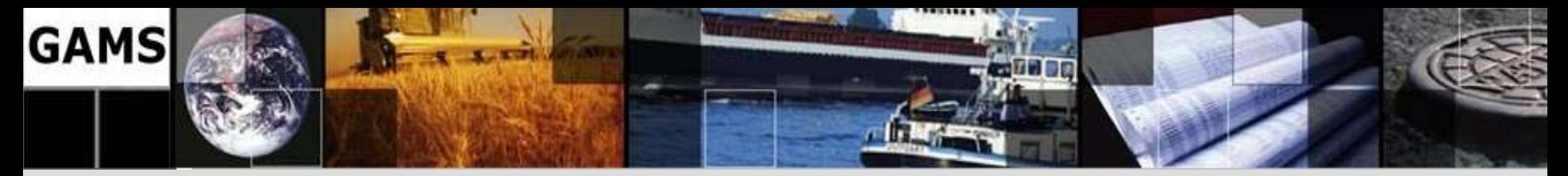

#### **Fundamentals:**

- Balanced mix of declarative and procedural elements
- Platform independence
- Hassle-free switch of solution methods and solvers
- Open architecture and interfaces to other systems
- Independent layers

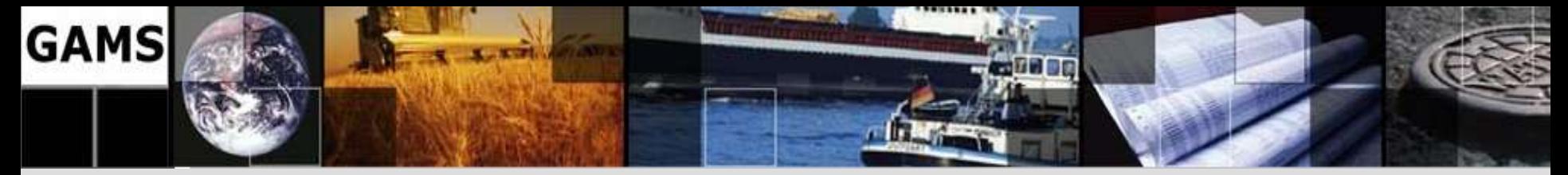

- **Balanced mix of declarative and procedural elements**
- **Platform independence**
- **Hassle-free switch of solution methods**
- **Open architecture and interfaces to other systems**
- **Independent Layers** 12

#### **Declarative elements**

- Parameters
- Variables
- **Equations**
- Models

…

#### **combined with procedural elements**

- Loops
- If-then-else
- **Macros**

…

User defined functions

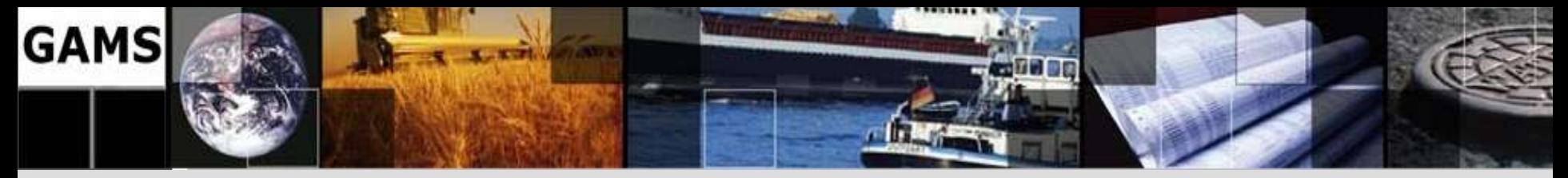

- **Balanced mix of declarative and procedural elements**
- **Platform independence**
- **Hassle-free switch of solution methods**
- **Open architecture and interfaces to other systems**
- **Independent Layers** 13

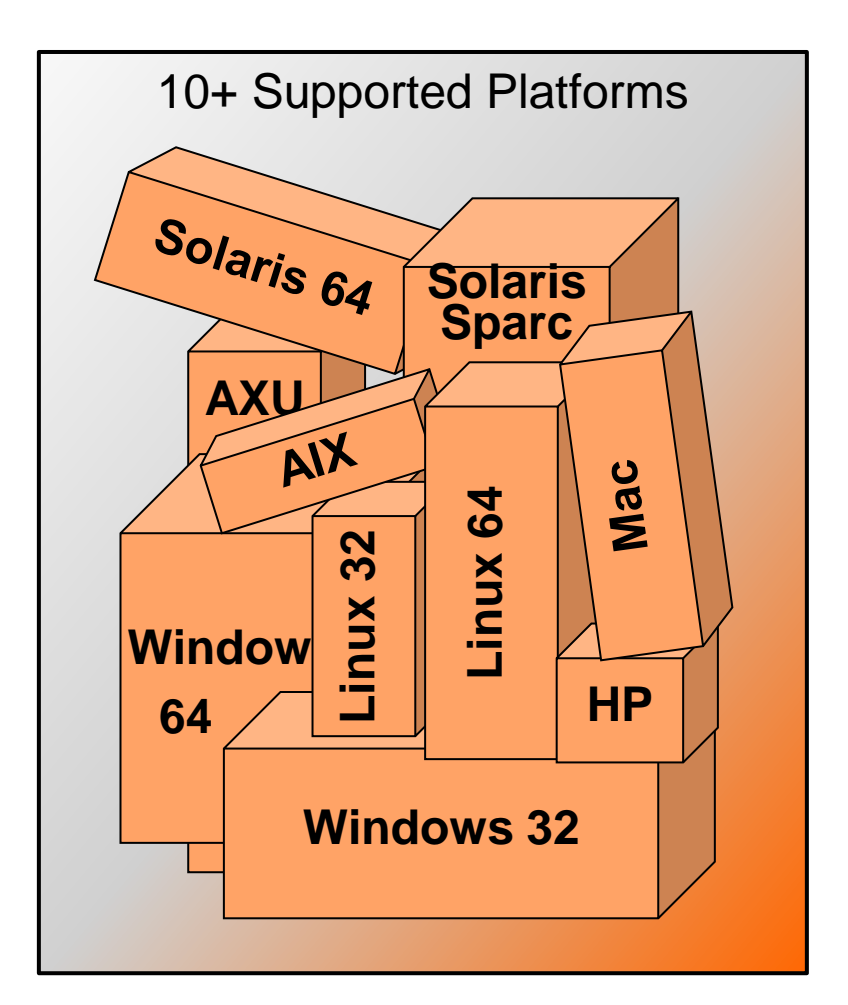

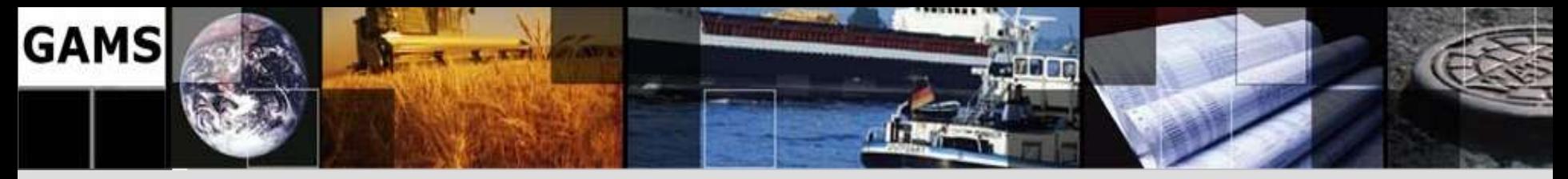

- **Balanced mix of declarative and procedural elements**
- **Platform independence**
- **Hassle-free switch of solution methods**
- **Open architecture and interfaces to other systems**
- **Independent Layers** 14

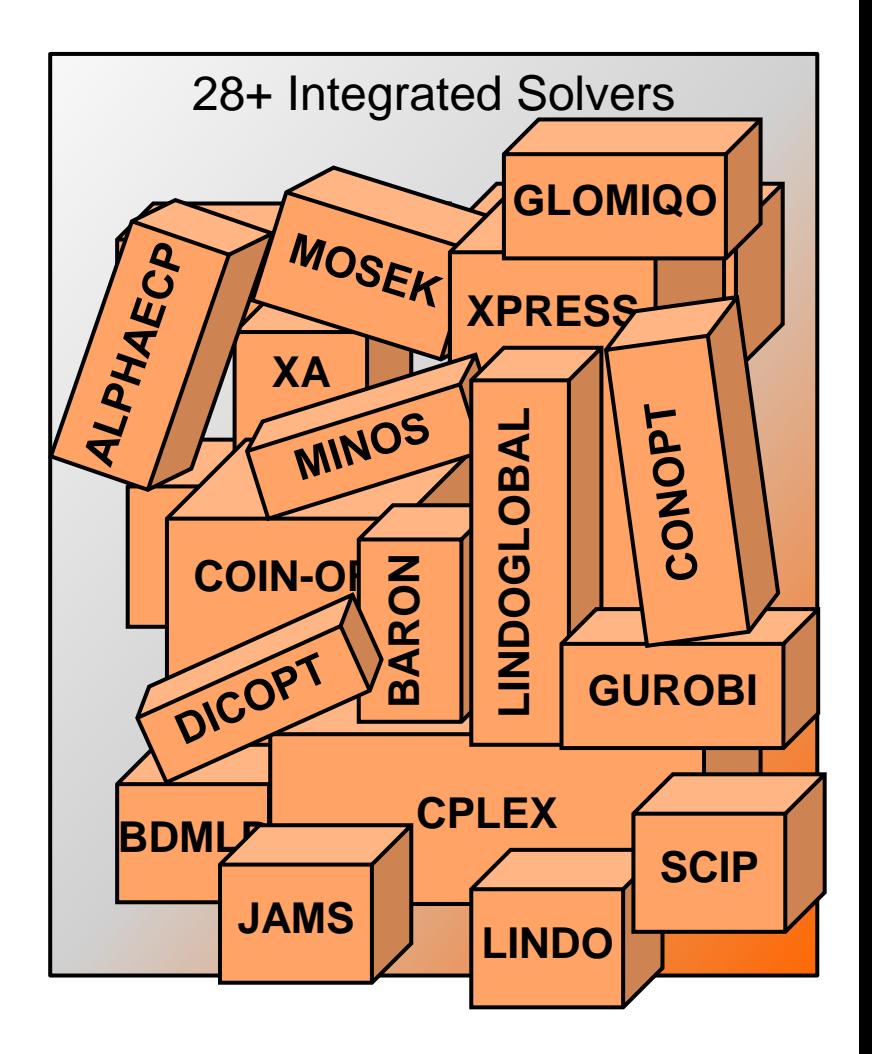

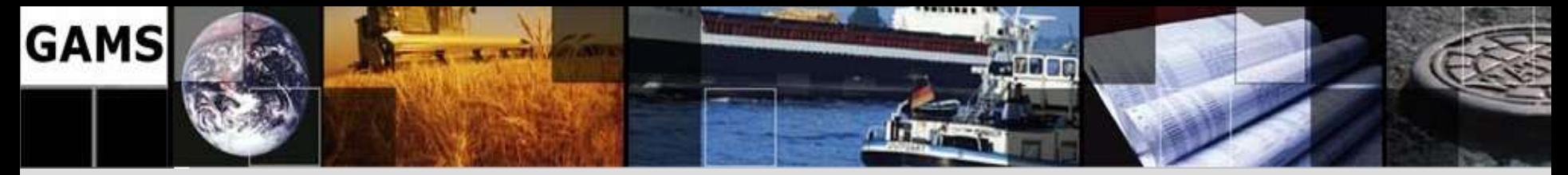

- **Balanced mix of declarative and procedural elements**
- **Platform independence**
- **Hassle-free switch of solution methods**
- **Open architecture and interfaces to other systems**
- ASCII
- **G**ams **D**ata e**X**change (Binary)
	- MS Excel, MS Access
	- Databases
	- Matlab, R, ….
- API's
- Component Libraries
- .NET Integration (Alpha)

• **Independent Layers** 15

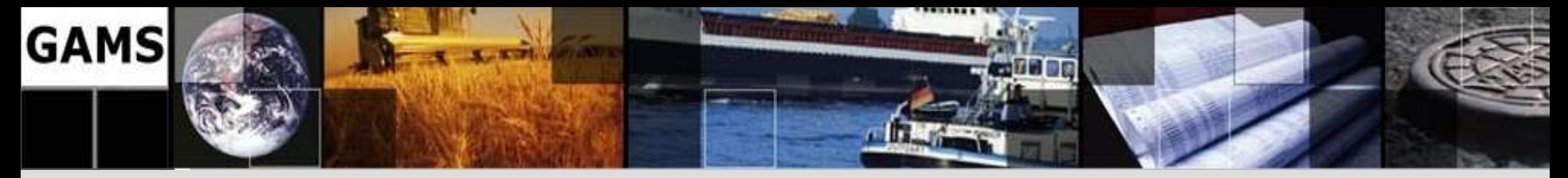

#### **Independence of**

- Model and data
- Model and solution methods (solver)
- Model and operating system
- Model and user interface

Interface Data Model Solver

#### **Models benefit from**

- Advancing hardware
- Enhanced / new solver technology
- Improved / upcoming interfaces to other systems

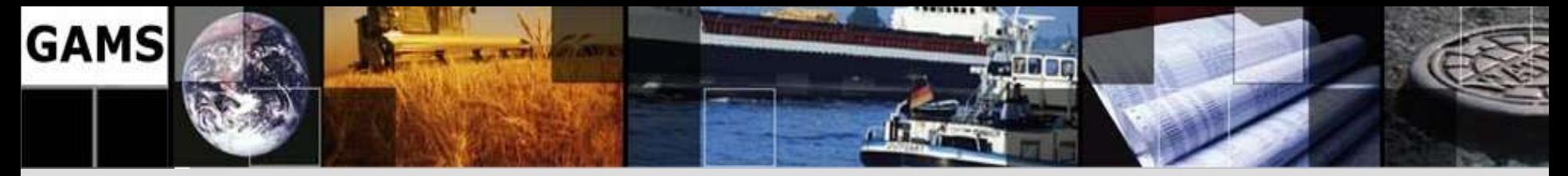

# **GAMS at a Glance: Development Environm.**

#### **GAMS IDE**

- Project management
- Editor / Syntax coloring / Spell checking
- Launching and monitoring of (multiple) GAMS processes
- Listing file / Tree view / Syntax-error navigation
- Solver selection / Option selection
- GDX viewer
	- Data cube
	- Data export (e.g. to MS Excel)
	- Charting facilities
- Model libraries
- Documentation

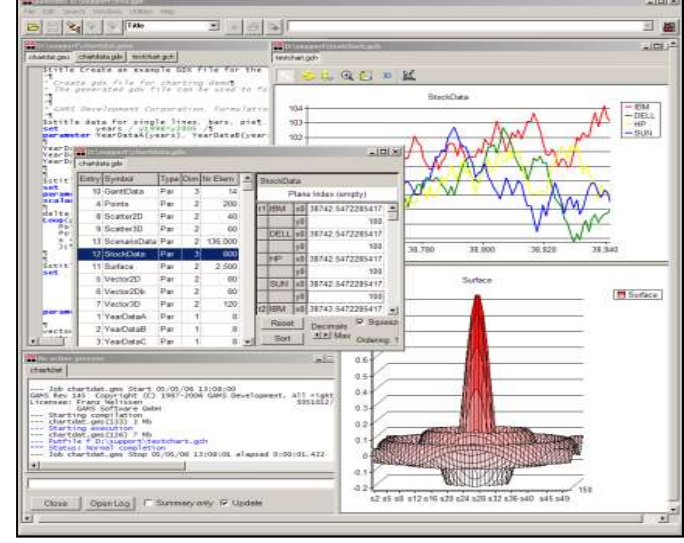

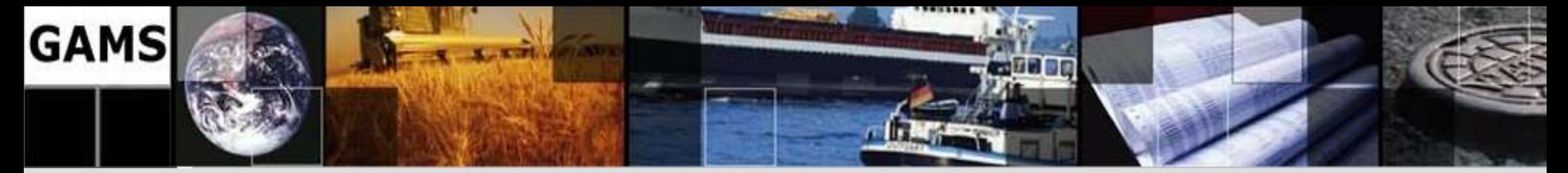

Model Libraries

**GAMS Model Library** 

**GAMS Data Utilities Models** 

**GAMS Test Library** 

Help.

**Practical Financial Optimization Models** 

## **GAMS at a Glance: Model Libraries**

- **GAMS Model Library** 
	- Example and user-contributed models
	- Very often used as templates
- **GAMS Test Library**
	- Transparent and reproducible quality assurance tests
- **Practical Financial Optimization Models**
	- Models of the book "*"PRACTICAL FINANCIAL OPTIMIZATION – A Library of GAMS Models"*  by Consiglio, Nielsen and Zenios

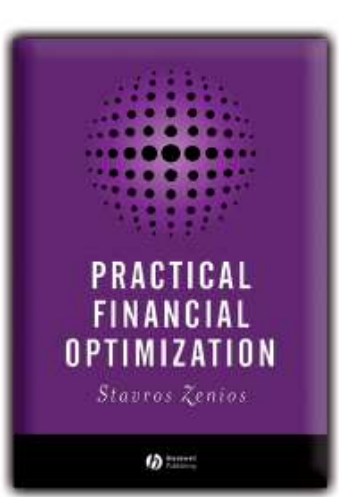

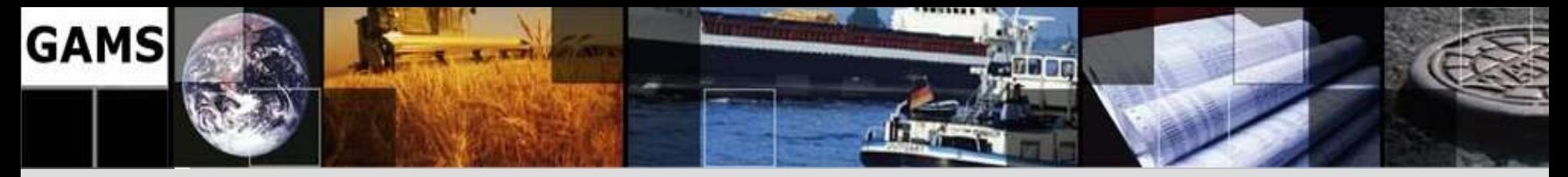

## **User Contributed Tools and Extensions**

- Complement GAMS system:
	- Tom Rutherford: Some GAMS Programming Utilities (productivity tools, advanced data exchange with Excel and Gnuplot[:](http://mpsge.org/inclib/tools.htm) <http://mpsge.org/inclib/tools.htm>
	- Bruce Mc Carl: GAMSCHK, data exchange tools <http://agecon2.tamu.edu/people/faculty/mccarl-bruce/GAMS.htm>
	- Erwin Kalvelagen: Statistics, GAMS/LS (a linear regression solver) <http://amsterdamoptimization.com/statistics.html>

– Wietse Dol: Gtree, GAMS-R link:

[http://www3.lei.wur.nl/gamstools/](http://agecon2.tamu.edu/people/faculty/mccarl-bruce/GAMS.htm) 

• Details and more sources: [http://interfaces.gams.com](http://interfaces.gams.com/)

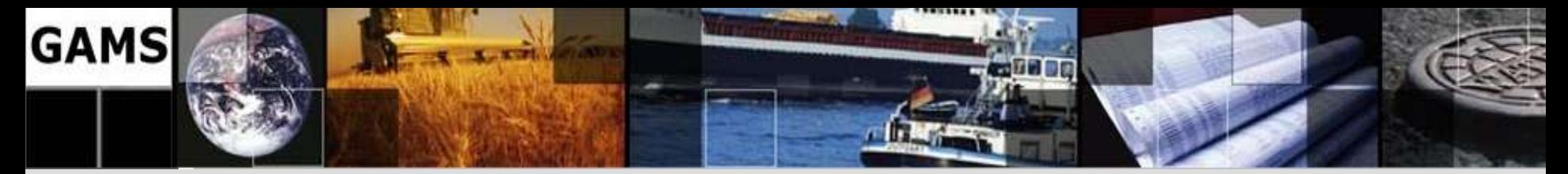

## **Agenda**

What is GAMS?

GAMS at a Glance

A simple Example

Applications

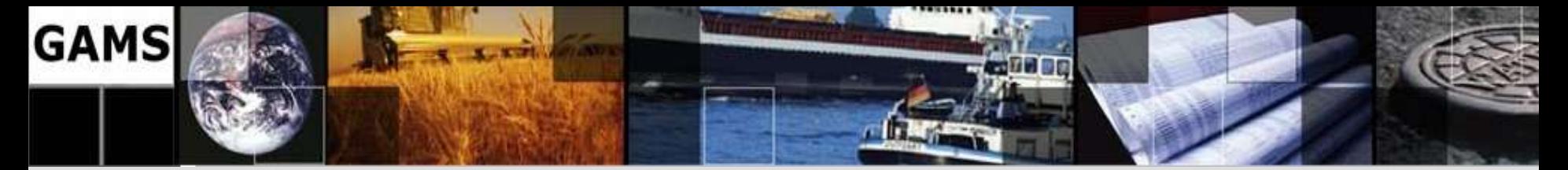

#### **A Simple Example: Transportation Model**

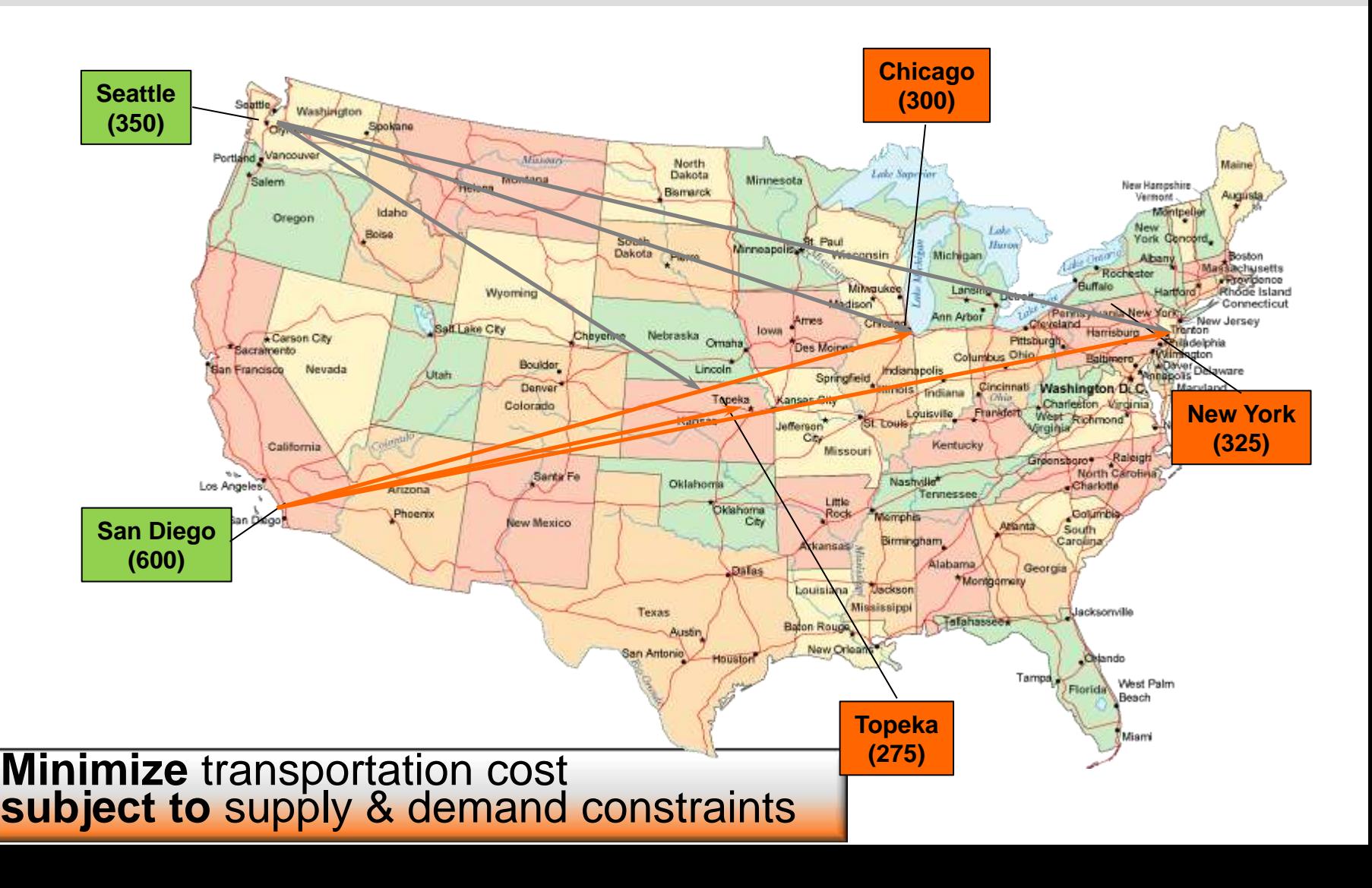

21

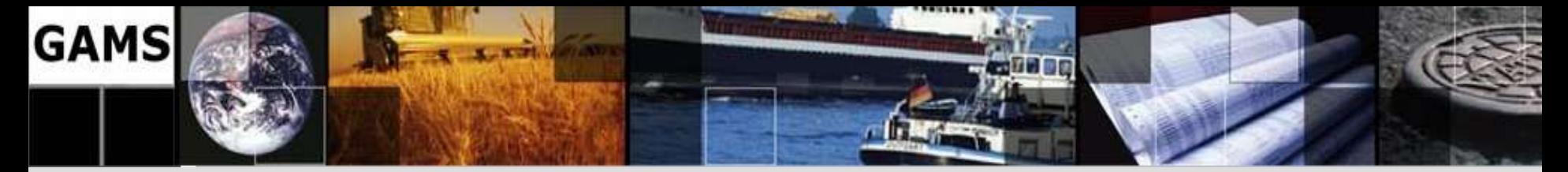

## **A Simple Example: Algebra**

Objective Observe supply limit at plant  $i$ : Satisfy demand at market  $j$ :

$$
\sum_{i} \sum_{j} c_{i,j} \times x_{i,j} \longrightarrow \min
$$
\n
$$
\sum_{j} x_{i,j} \leq a_i \quad \forall i
$$
\n
$$
\sum_{i} x_{i,j} \geq b_j \quad \forall j
$$
\n
$$
x_{i,j} \geq 0 \quad \forall i, j
$$

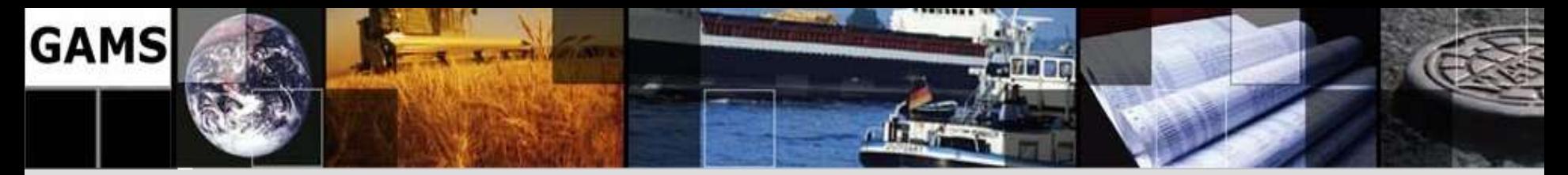

## **A Simple Example: Declarative Model**

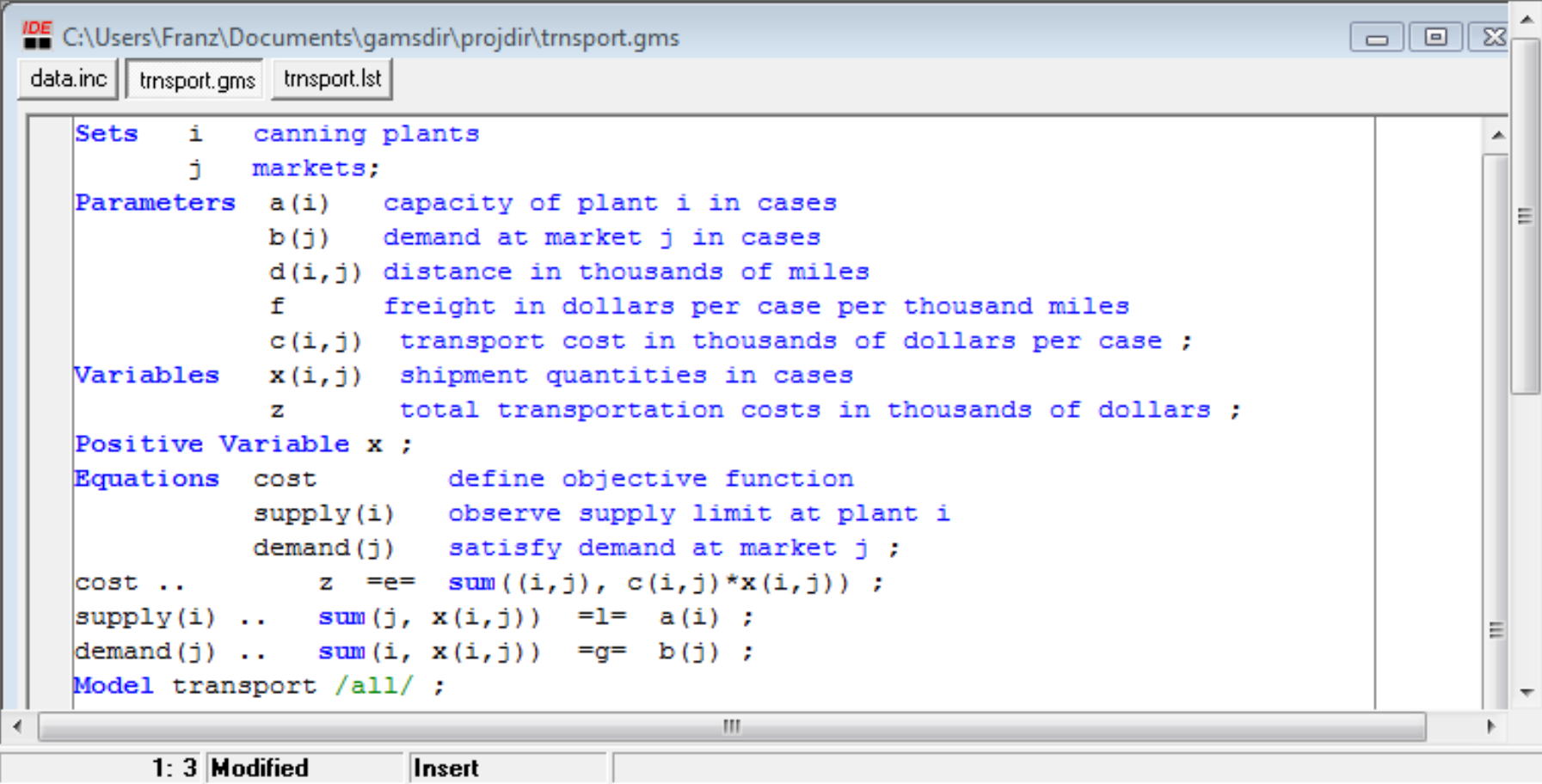

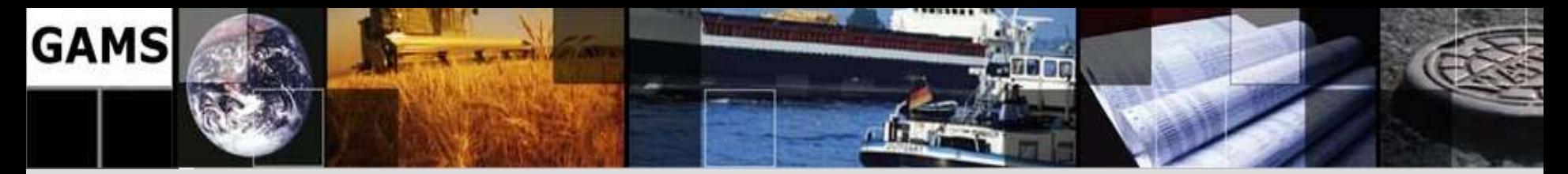

## **A Simple Example: Model Data**

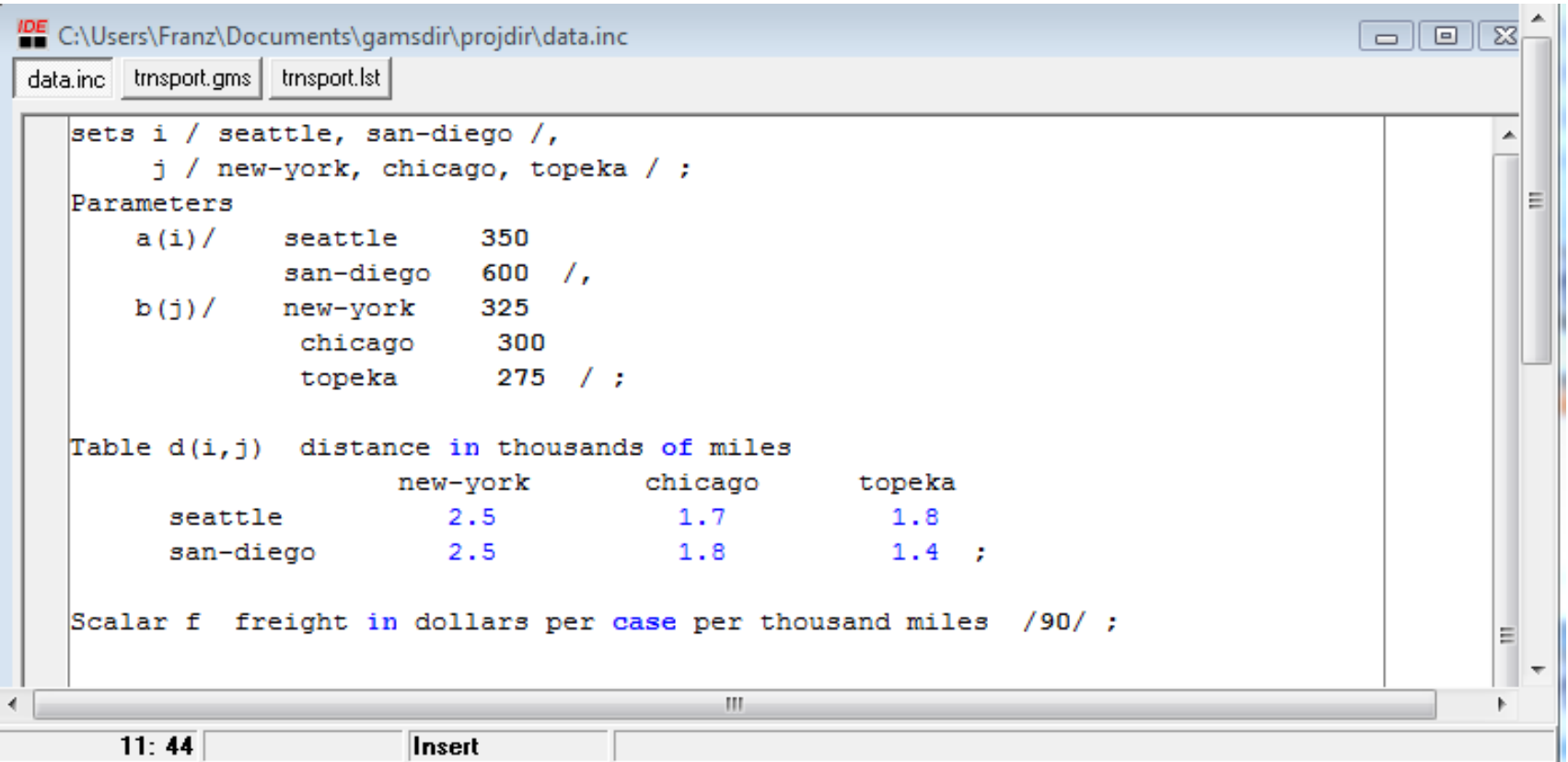

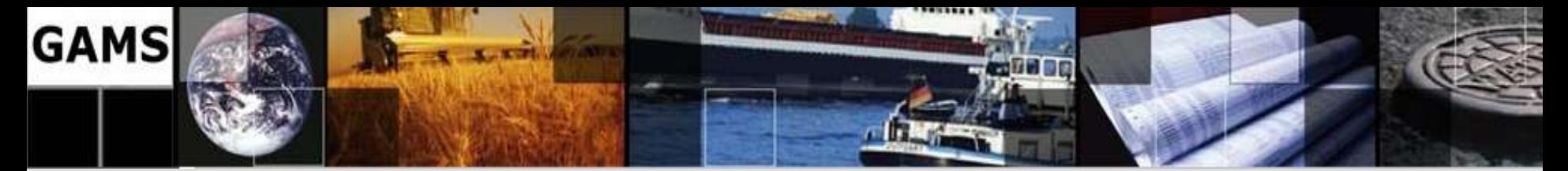

## **A Simple Example: Complete Model**

```
IDE C:\Users\Franz\Documents\gamsdir\proidir\trnsport.gms
                                                                                      o II
data.inc | trnsport.gms trnsport.lst |
   Sets
          i canning plants
              markets:
          f.
   Parameters a(i) capacity of plant i in cases
               b(i) demand at market j in cases
               d(i.j) distance in thousands of miles
               f.
                       freight in dollars per case per thousand miles
               c(i, j) transport cost in thousands of dollars per case;
               x(i, j) shipment quantities in cases
   Variables
                    total transportation costs in thousands of dollars;
               2.
   Positive Variable x :
   Equations cost define objective function
              supply(i) observe supply limit at plant i
              demand(j) satisfy demand at market j;
   \vert \text{cost} \vert.. z =e= sum((i,j), c(i,j)*x(i,j)) ;
   |supply(i) .. sum(j, x(i,j)) = l= a(i) ;
   \text{demand}(j) .. sum (i, x(i, j)) = g = b(j) ;
   Model transport /all/ ;
   Sinclude data.inc
   c(i,j) = f * d(i,j) / 1000;
   Solve transport using 1p minimizing z ;
   Display x.1, x.m;
```
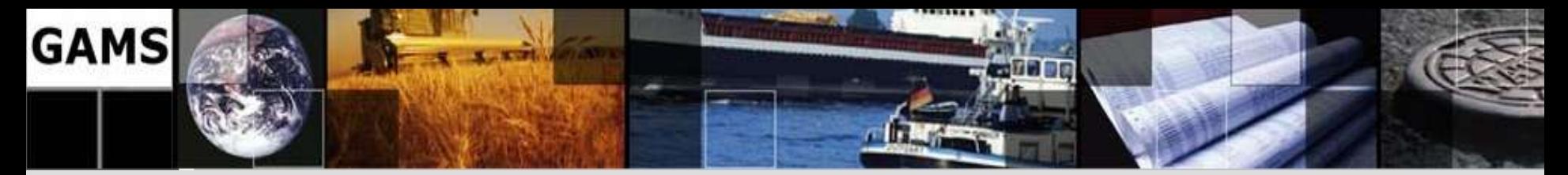

## **A Simple Example: Results**

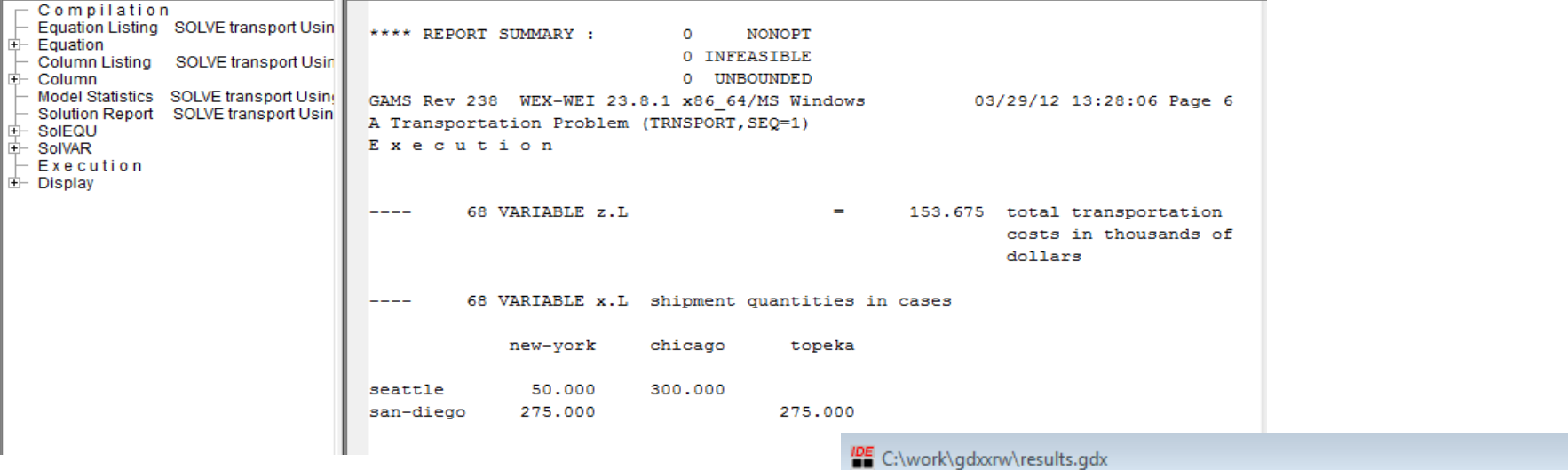

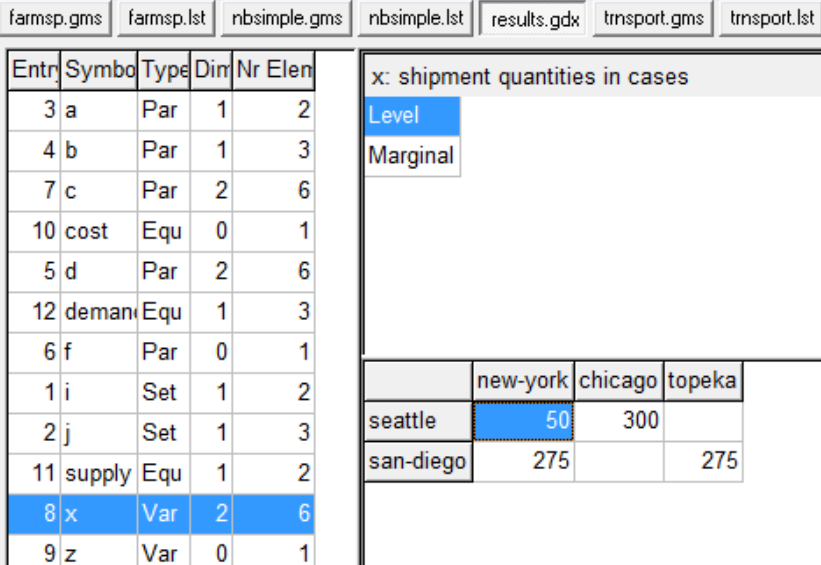

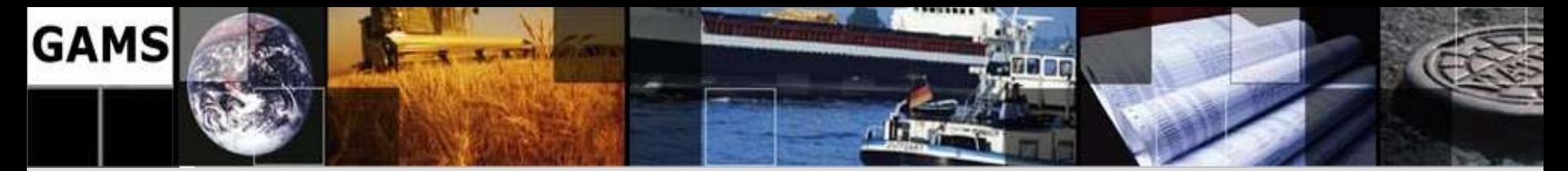

## **A Simple Example: Modifications**

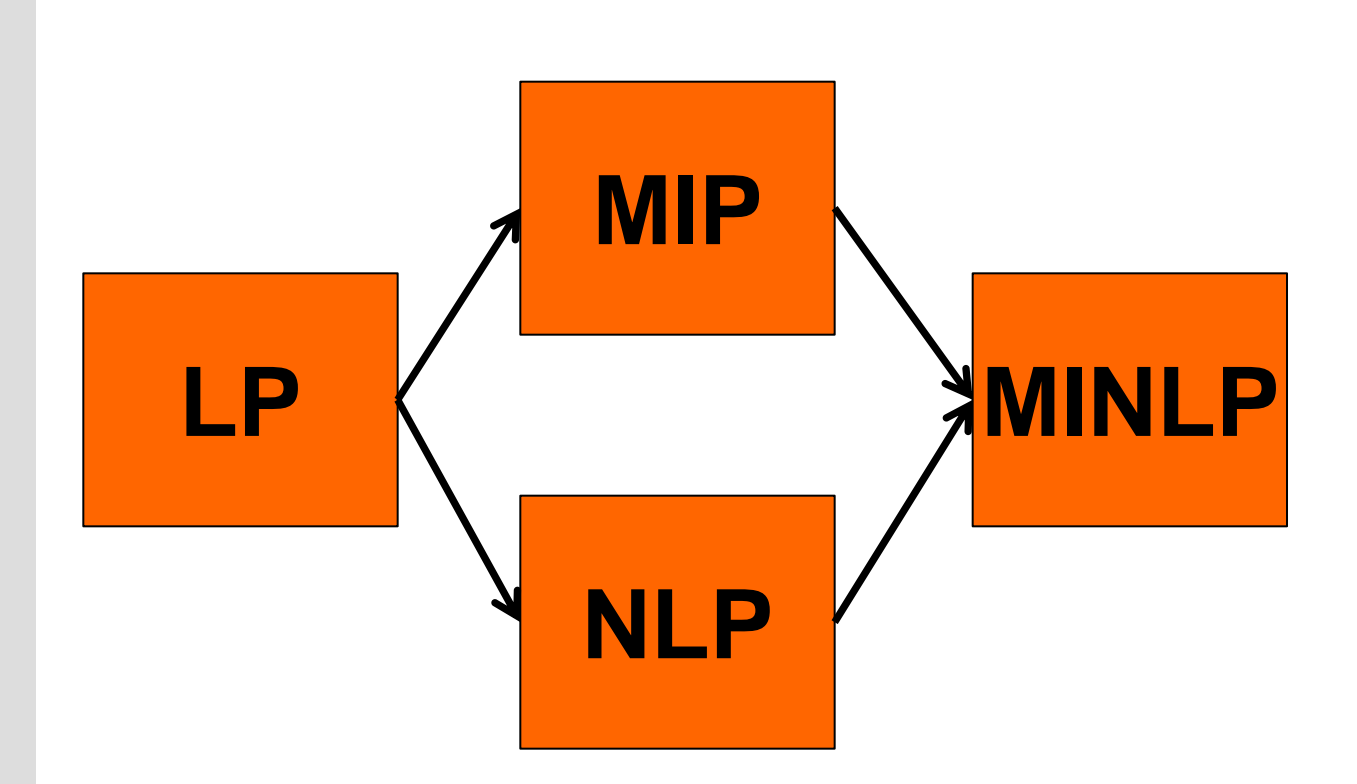

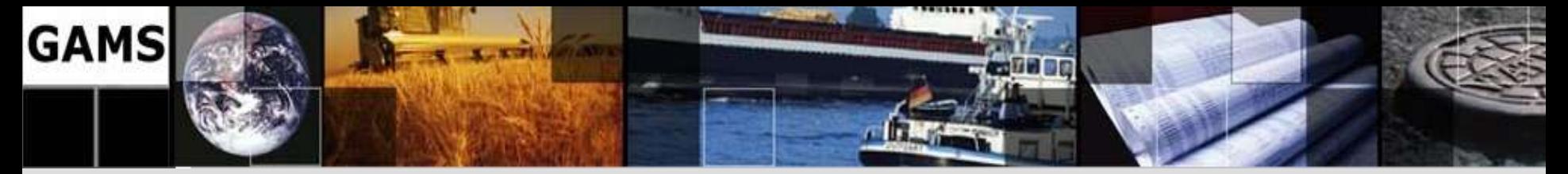

# **A Simple Example: Minimum Shipment**

- Extension: Minimum Shipment
	- Ship at least 100 units or don't ship
- Continuous variable x(i,j)
- Binary variable ship(i,j)
- Coupling constraints:
	- $-$  if *ship* = 1 → *x* > 100: *x* > 100 \* *ship*
	- $-$  *If ship* = 0  $\rightarrow$   $x$  = 0:  $x$  < bigM  $*$  *ship*

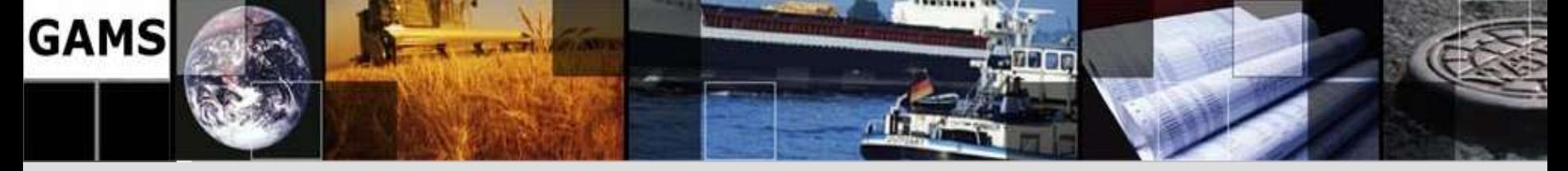

### **A Simple Example: Min/Max Shipments**

```
Parameter rep1(i,j,*) Shipments between plants and markets
           rep2(*) Objective value;
rep1(i,j,'lp') = x.l(i,j);rep2('lp') = z.l;scalars xmin / 100 /
         xmax / 325 /;
binary variables ship(i,j) decision variable to ship
equations minship(i,j) minimum shipments
                  maxship(i,j) maximum shipments ;
minship(i,j).. x(i,j) =g= xmin*ship(i,j);
maxship(i,j).. x(i,j) =l= xmax*ship(i,j);
model m2 min shipments / all /;
                                            100 PARAMETER rep1 Shipments between plants and markets
solve m2 using mip minimizing z;
                                                            1<sub>p</sub>mip mip-coinc~
rep1(i,j,'min') = x.l(i,j);rep2('min') = z.l;seattle .new-york
                                                        50,000
                                      seattle .chicago
                                                        300,000
                                                                  300,000
                                      san-diego.new-york
                                                        275,000
                                                                  325,000
option mip=coincbc
                                      san-diego.topeka
                                                        275,000
                                                                  275,000
solve m2 using mip minimizing z;
rep1(i,j,'mip-coincbc') = x.l(i,j);100 PARAMETER rep2 Objective value
rep2('mip-coincbc') = z.l;153.675,
                                                         mip
                                                                  153.675,
display rep1, rep2;
                                      lp
```
300,000

325,000

275,000

mip-coincbc 153.675

29

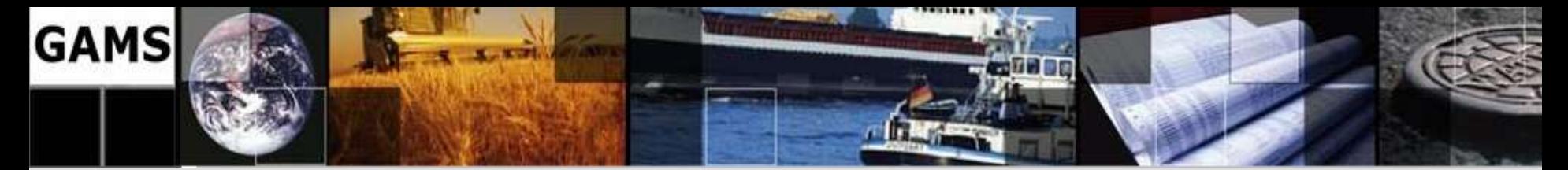

## **A Simple Example: Economy of Scales**

**Cost = Volumebeta**

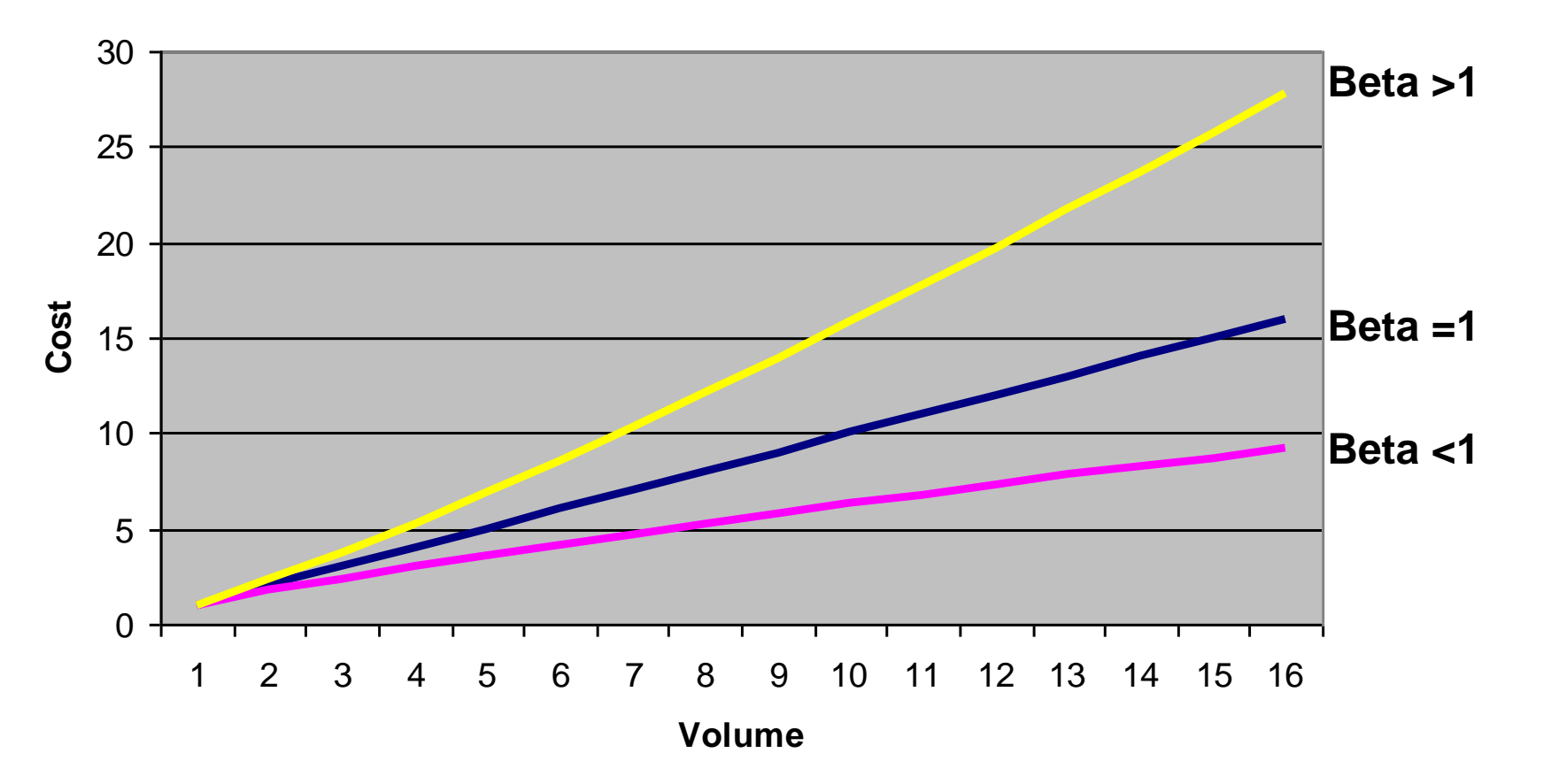

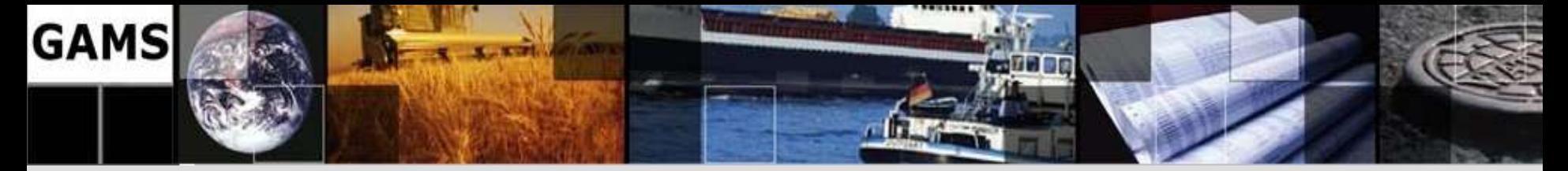

#### **A Simple Example: Nonlinear Costs (NLP)**

```
* nonlinear cost
equation nlcost nonlinear cost function;
scalar beta;
nlcost.. z =e= sum((i,j), c(i,j)*x(i,j)**beta);
model m3 / transport -cost +nlcost /;
beta = 1.5;
solve m3 using nlp minimizing z;
rep1(i, j, 'nlp-convex') = x.l(i, j);rep2('nlp-convex') = z.l;127 PARAMETER rep1 Shipments between plants and markets
beta = 0.6;
                                                                  lp nlp-convex nlp-conca~
                                                                                          nlp-baron
solve m3 using nlp minimizing z;
                                           seattle .new-york
                                                               50,000
                                                                        142.384
rep1(i, j, 'nlp-concave') = x.1(i, j);300,000
                                                                        130.930
                                           seattle .chicago
                                                                                  300,000
                                                                                            300,000
rep2('nlp-concave') = z.l;
                                           seattle .topeka
                                                                        76.686
                                           san-diego.new-york
                                                              275,000
                                                                        182,616
                                                                                  325,000
                                                                                            325,000
                                           san-diego.chicago
                                                                        169,070
option nlp=baron;
                                                                                  275,000
                                                                                            275,000
                                           san-diego.topeka
                                                              275,000
                                                                        198.314
solve m3 using nlp minimizing z;
rep1(i, j, 'nlp-baron') = x.1(i, j);127 PARAMETER rep2 Objective value
rep2('nlp-baron') = z.l;153.675.
                                                                nlp-convex 1983.555,
                                           1<sub>p</sub>nlp-concave
                                                                                               15.585
                                           nlp-baron
                                                      15.585
display rep1,rep2;
```
31

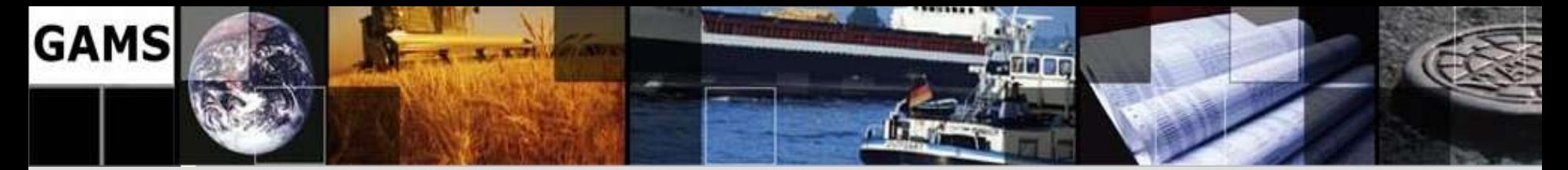

### **A Simple Example: MIP and Nonlinear**

```
* min/max and nonlinear objective
```

```
model m4 / m3 +minship +maxship/;
```
**option minlp=baron; solve m4 using minlp minimizing z;** 142 PARAMETER rep1 Shipments between plants and markets  $rep1(i, j, 'minlp-bar') = x.1(i, j);$  $rep2('min1p-bar') = z.1;$  $1<sub>D</sub>$ mip mip-coinc~ nlp-convex nlp-conca~ seattle .new-york 50,000 142.384 **option minlp=lindoglobal;** seattle .chicago 300,000 300,000 300,000 130,930 300,000 seattle .topeka 76.686 solve m4 using minlp minimizing  $z$ ;  $\left| \frac{z}{\text{san}-\text{diego. new-york}} \right|$ 275,000 325,000 325,000 182,616 325,000  $rep1(i, j, 'min1p-lin') = x.l(i, j);$ san-diego.chicago 169,070 san-diego.topeka 275,000 275,000 275,000 198.314 275.000  $rep2('minlp-lin') = z.l;$ nlp-baron minlp-bar minlp-lin **display rep1,rep2;**seattle .chicago 300,000 300,000 300.000 san-diego.new-york 325,000 325,000 325.000 san-diego.topeka 275,000 275,000 275.000 142 PARAMETER rep2 Objective value  $1p$ 153.675, mip 153.675, mip-coincbc 153.675 nlp-convex 1983.555, nlp-concave 15.585, nlp-baron 15.585 minlp-bar 15.585, minlp-lin 15.585

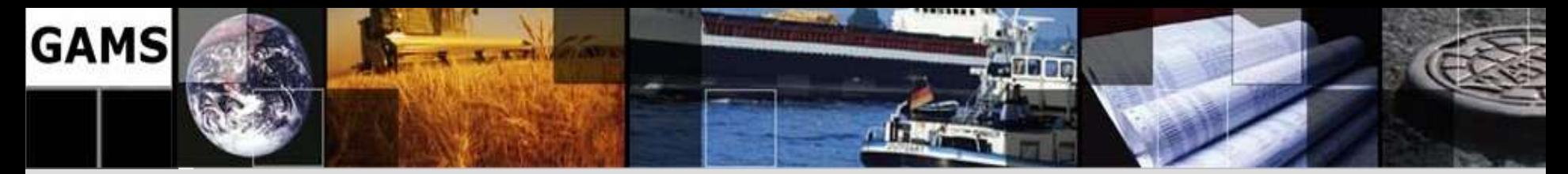

## **Agenda**

What is GAMS?

GAMS at a Glance

A simple Example

**Applications** 

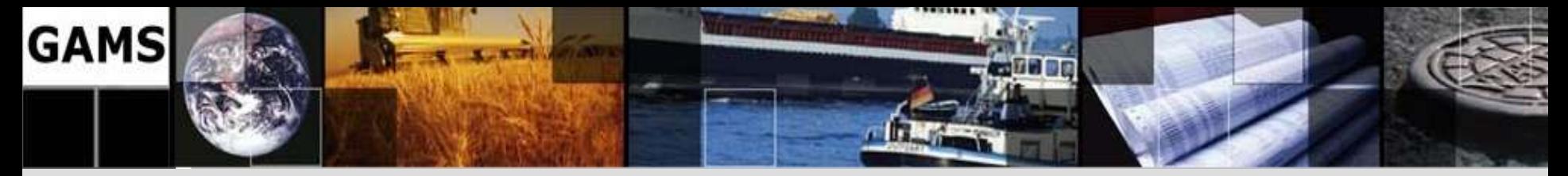

# **Typical Application Areas**

- Agricultural Economics
- Chemical Engineering
- Econometrics
- Environmental Economics
- Finance
- International Trade
- Macro Economics
- Management Science/OR
- Micro Economics
- Applied General Equilibrium
- Economic Development
- **Energy**
- Engineering
- **Forestry**
- **Logistics**
- **Military**
- Mathematics
- Physics

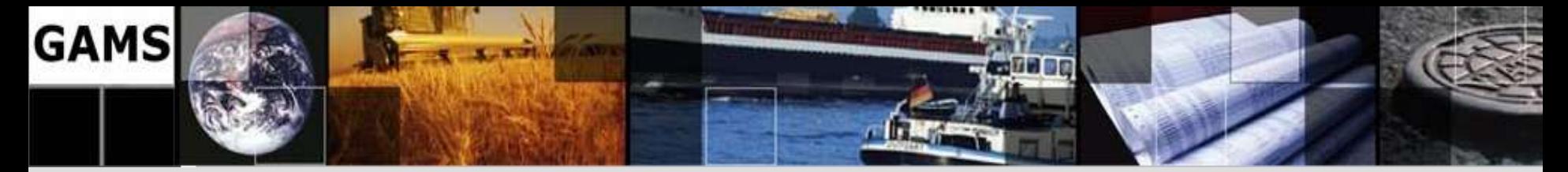

#### **Agriculture**

#### The CAPRI (Common Agricultural Policy Regional Impact) **Modelling System**

CAPRI is a global agricultural sector model powered by GAMS with focus on 27 countries of the European Union and Norway

- · Global multi-commodity model for agricultural products in 18 trade blocks
- . About 250 regions or even up to six farm types for each region
- . Evaluates regional and aggregate impacts of trade policies on production, income, markets, trade and environment
- . Used by research institutions and EU Commission services

universitätbonn

More information and an online exploitation tool at: http://www.ilr1.uni-bonn.de/agpo/rsrch/capri/capri\_e.htm

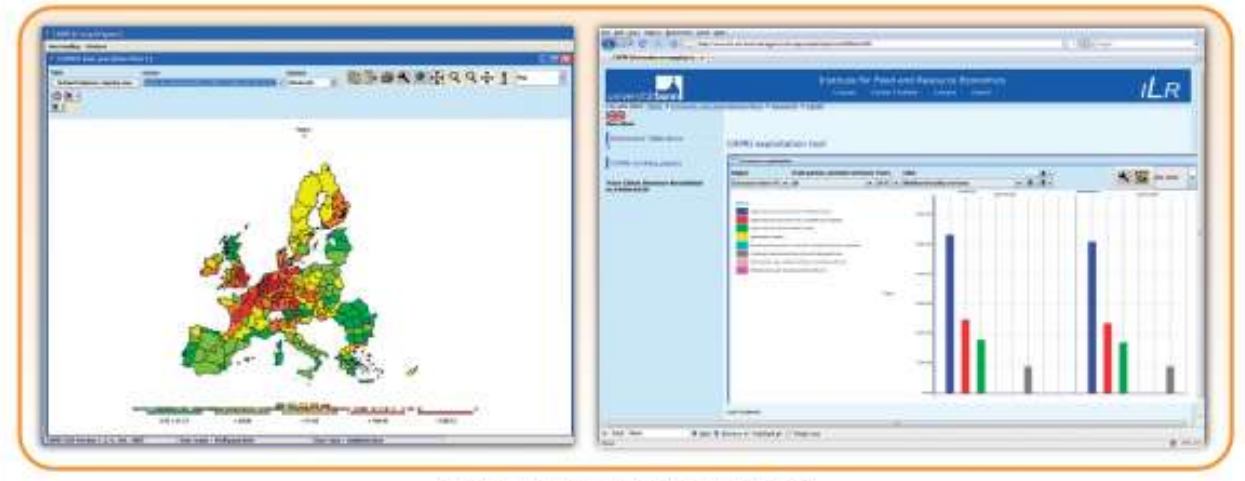

Screen shots from the CAPRI exploitation tool

#### <sup>35</sup> **[http://www.gams.com/presentations/index.htm#Ads](http://www.gams.com/presentations/index.htm)**

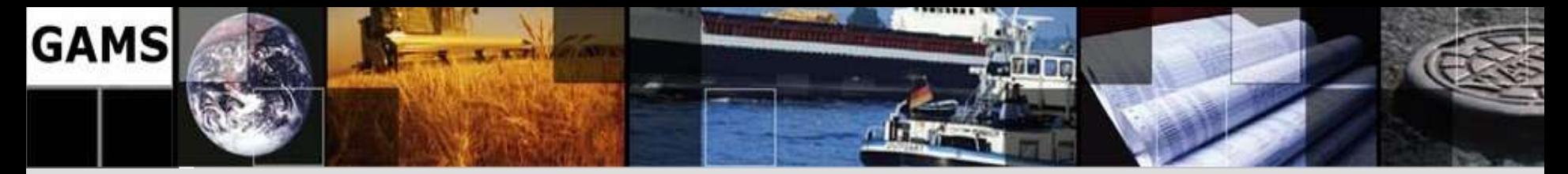

### **Agriculture**

#### The ERS/USDA China Agricultural Regional Model

The ERS/USDA China Agricultural Regional Model is a dynamic, multi-regional, partial equilibrium agricultural model with graphical tools. The highly non linear model is used to generate 10 year projections of supply, demand, trade, and prices for 24 commodities, 6 major producing regions in China as well as aggregate national level.

- . First developments spread sheet based, now model moved to GAMS formulation
- . Major parts of the GAMS code are generated automatically
- . Automated exchange of data between GAMS and several spreadsheets for scenario analysis and reporting
- . For more information about this model please contact: carm@qams.com

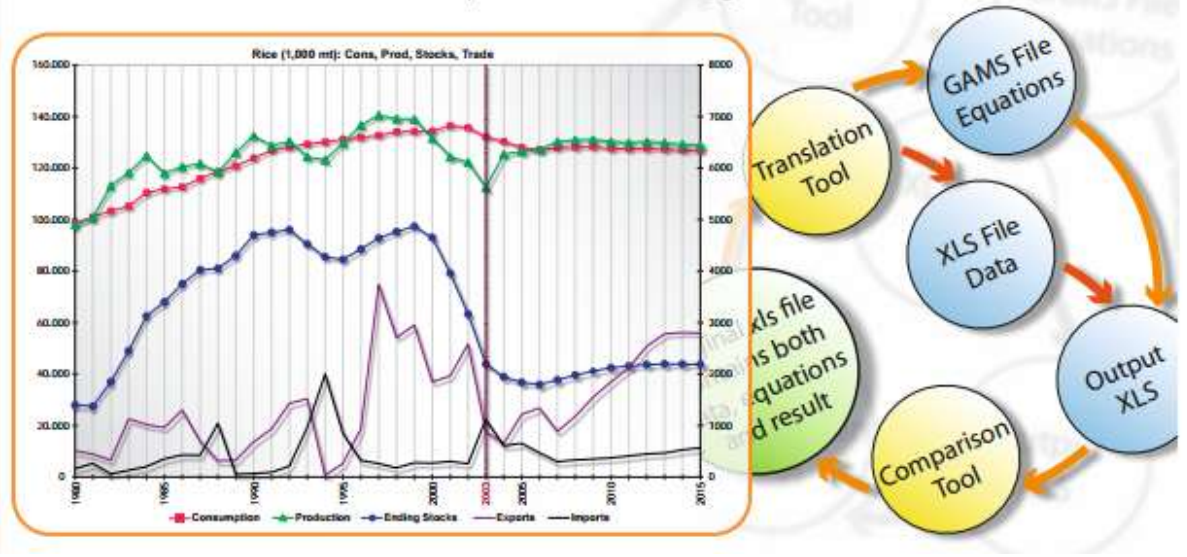

#### <sup>36</sup> **[http://www.gams.com/presentations/index.htm#Ads](http://www.gams.com/presentations/index.htm)**
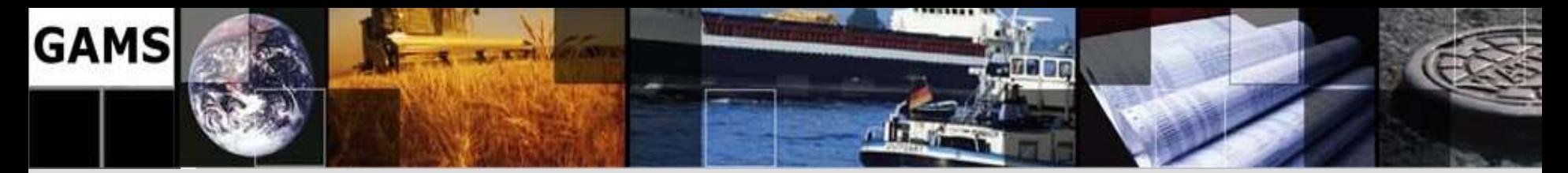

# **Energy**

#### **Optimal transmission switching**

Researchers and policy makers are looking for ways to make the bulk electricity transmission system more efficient, dynamic and responsive. One way this could be done is by opening and closing transmission lines in response to grid conditions to optimize how generators meet demand for electricity. A team of researchers at the Johns Hopkins University, the University of Wisconsin, the University of California at Berkeley and the Federal Energy Regulatory Commission are exploring the extent of savings possible in real systems.

- . Bulk transmission network models contain hundreds of generators and thousands of transmission lines.
- . Transmission line status modeled as binary variable in a mixed integer program formulated in GAMS.
- . Model is solved with GAMS/CPLEX, using indicator constraints and multithread options.
- . For more information please visit http://www.cs.wisc.edu/~ferris/TransSwitch.html

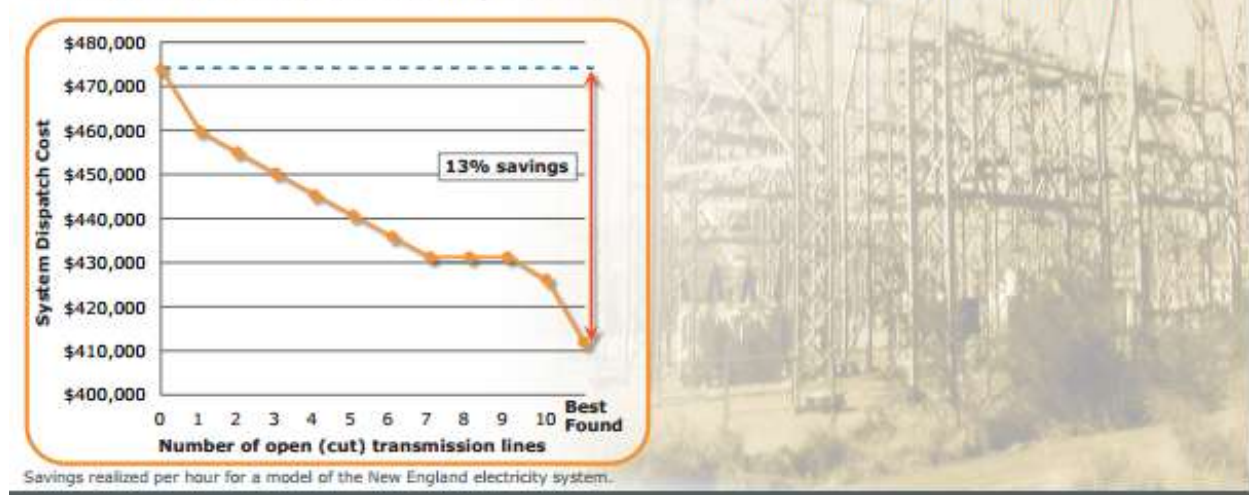

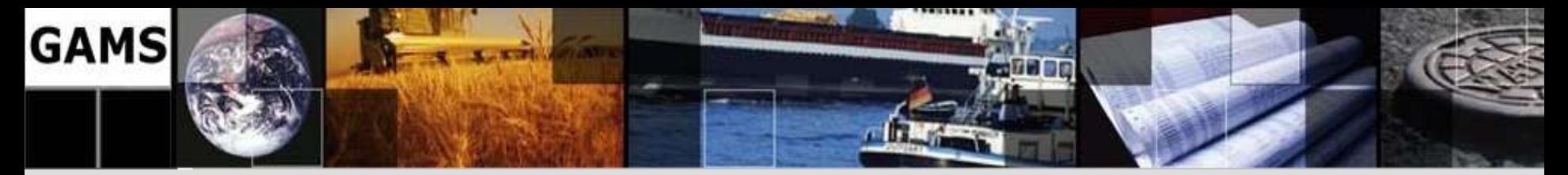

### **Cutting Stock Optimization**

#### **Cutting Stock Optimization at GSE**

GSE-TRIM is a fully integrated module of the ERP-System GSE-PPS for Cutting Stock Optimization. Close cooperation of our in-house specialists with scientists in the area of discrete optimization has led to a number of successfully deployed applications used by the paper industry. Exact and hybrid optimization techniques coded in GAMS and Fortran have been implemented in our software package GSE-TRIM.

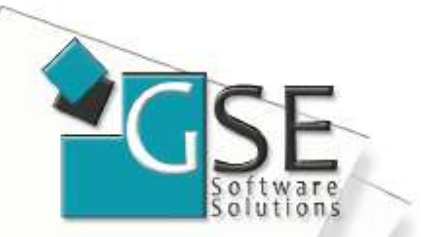

**TEC** 

Our clients in various Mid-European paper industry companies benefit from:

- . Exact waste minimization in roll production
- · Non-standard objective functions
- . Considering detailed operational restrictions
- Multi-stage format production

Based on a daily basis GSE-TRIM improves our clients key indicators and has been proven very stable over 7 years.

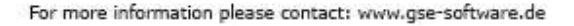

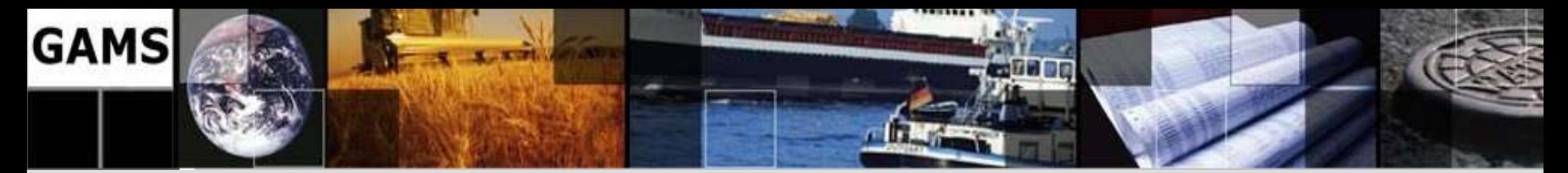

# **Biology**

#### **Integer Optimization for Identification of Drug Effects**

Understanding the mechanisms of cell function is a major challenge for the scientific community and a cornerstone for drug development. An interdisciplinary team at the National Technical University Athens and the Massachusetts Institute of Technology developed a methodology integrating highthroughput experiments with state-of-the-art combinatorial optimization, building on existing boolean models of signaling pathways.

- . Phosphoproteomic experiments are performed in normal and cancer liver cells with and without the influence of drugs.
- The signaling pathways in each case are identified by an integer linear programing formulation.
- The computational time is orders of magnitude faster than previous approaches allowing for larger pathways and data sets.

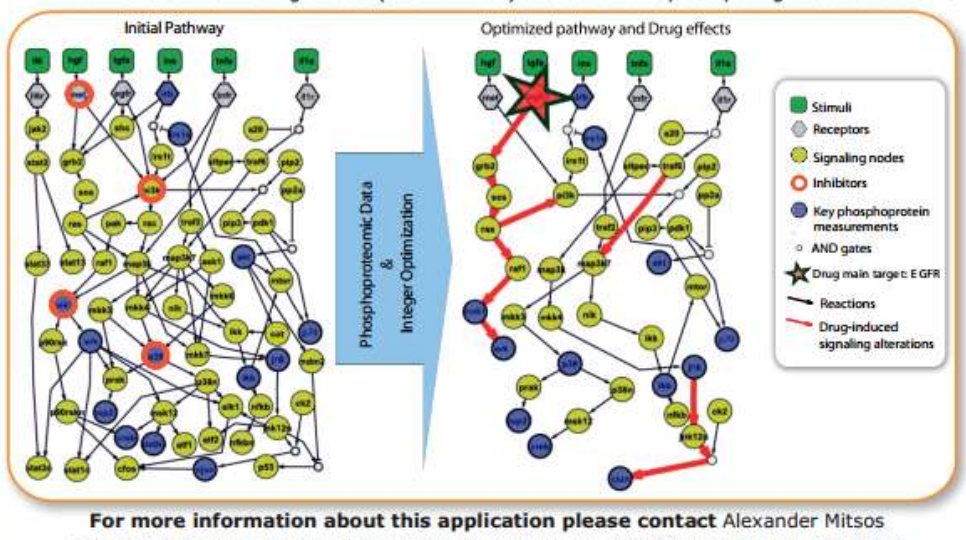

Known and unknown drug effects (shown in red) are identified by comparing the two networks.  $\bullet$ 

<mitsos@mit.edu> or visit: http://www.bio-itworld.com/2010/issues/jul-aug/RND.html

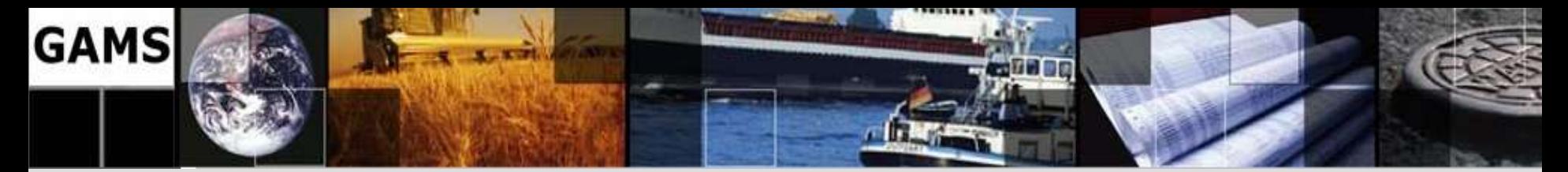

#### **Climate Change**

#### ReMIND-R - A global energy economy climate model in a multi-regional setting

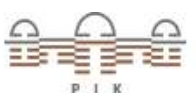

ReMIND-R provides a model framework developed for the implementation of energy-economic models in a multi-regional setting. The framework allows for the representation of energy carriers and conversion technologies with various techno-economic characteristics. The energy system part is coupled with a macroeconomic part represented by a nested CES production function with flexible structure. The regional models are implemented as optimal growth models linked by trade in energy carriers, tradeable permits and generic goods.

- . 11 world regions and 7 types of traded products (incl. emission rights)
- · Climate policy analysis: Business as usual and different climate policies
- Combines complex optimization and simulation models
- Developed by group of experts from different fields
- · Model documentation see http://www.pik-potsdam.de/research/research-domains/sustainable-solutions/models

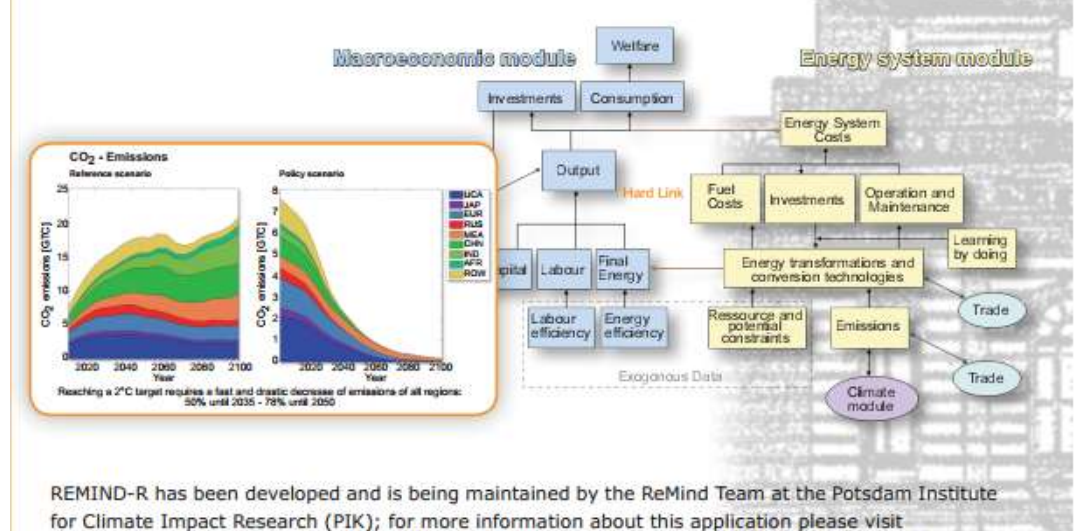

http://www.pik-potsdam.de/research/research-domains/sustainable-solutions/models/remind

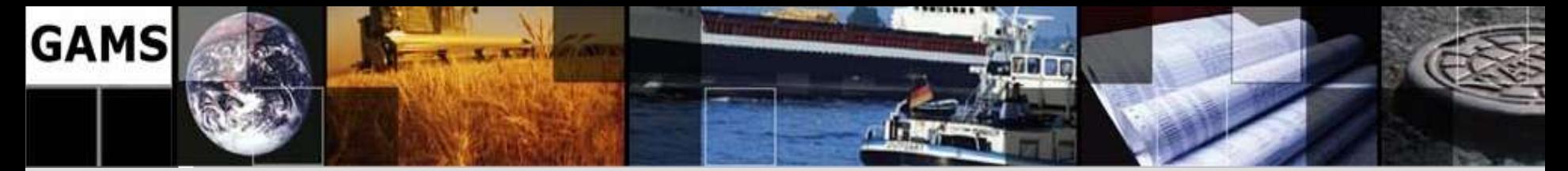

## **Process Industry**

#### **Deploy Your GAMS Model in Optience Core Application Builder**

Optience has developed world class applications for solving real world problems in the process industry utilizing the Optience Core Builder Platform, from Product Development Optimization

to Business Supply Chain Optimization. These applications have been deployed in some of the largest petrochemical companies in the world.

> **Distribution** Light California **City Corporation**

- Database centric, can connect to multiple databases
- Rich grid & graph features
- Design user interface to fit your workflow
- Execute GAMS model in the same environment

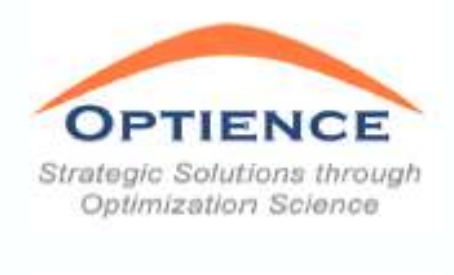

http://www.optience.com

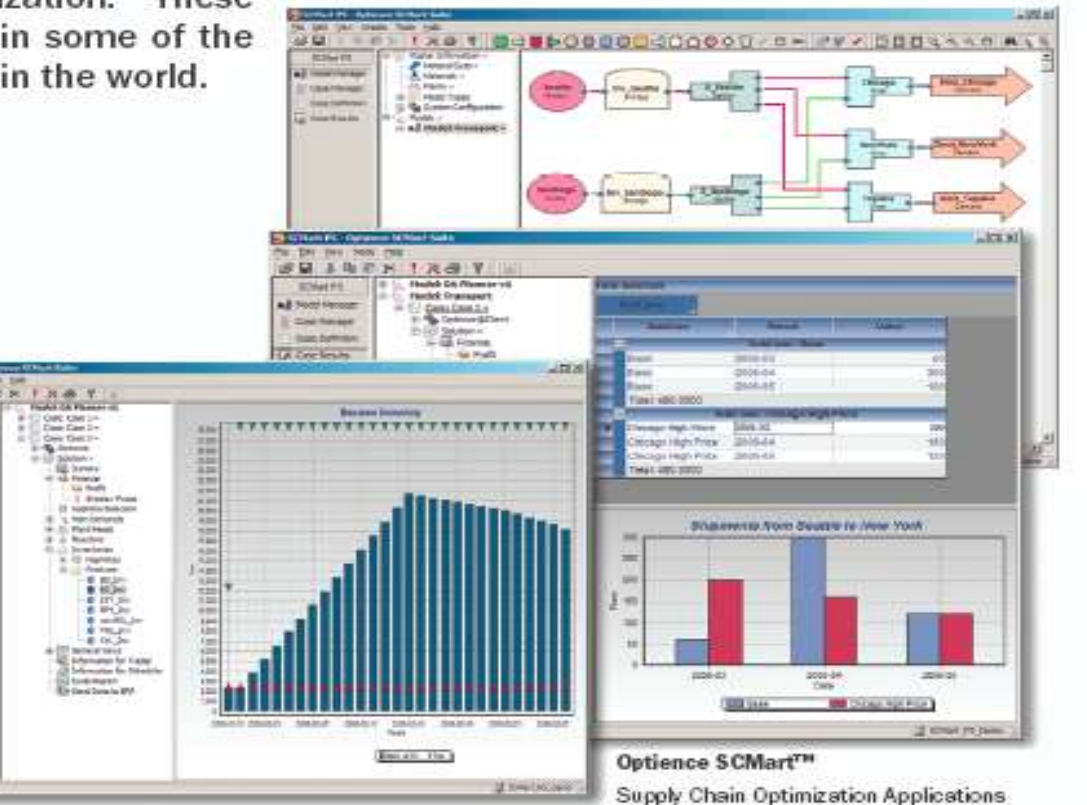

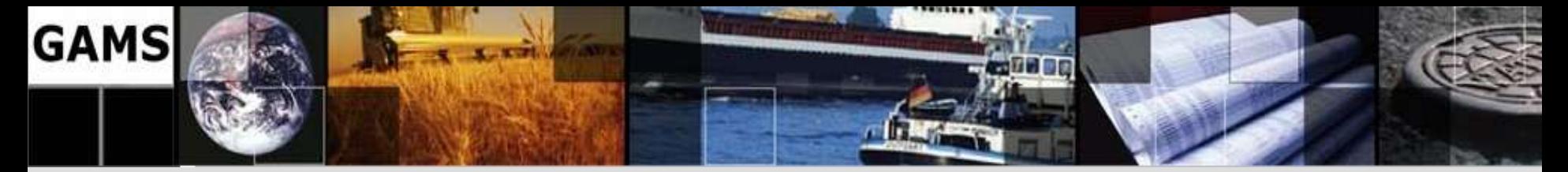

### **Grid Computing**

#### **Cyberinfrastructure: GAMS, Condor and the Grid**

Researchers at the University of Wisconsin in Madison, partially supported by NSF Cyberinfrastructure-OR funding, have used the GAMS Grid Computing language extensions

in conjunction with the **Condor Resource Manager** to process long running mixed integer programming models.

In the case depicted in the figure, over 4000 MIP subproblems were solved on a collection of over 1000 workstations managed by the Condor system.

At times over 500 workstations were running multiple instances of the CPLEX and **XPRESS** solvers delivering

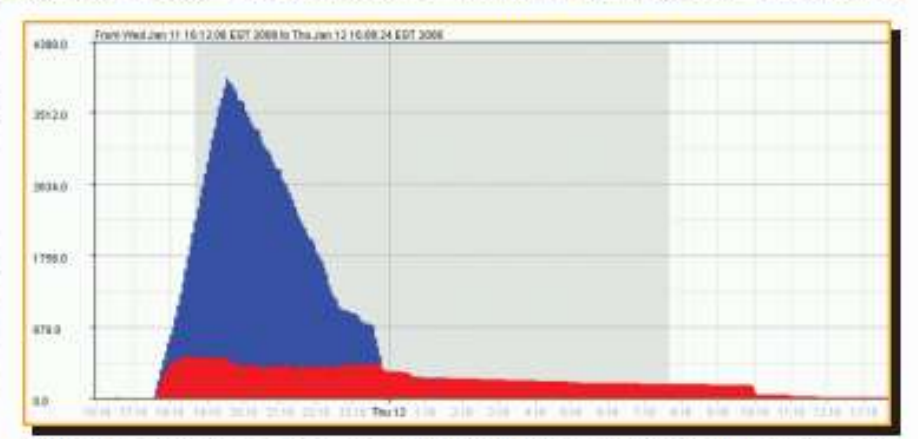

UW-Madison Condor Pool User Statistics showing running jobs (red) and idle jobs (blue).

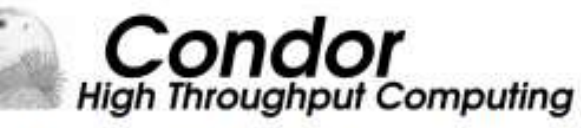

more than 5000 CPU hours in a little over 20 hours wall clock time. Communication of cutoff values and incumbent solutions between models running asynchronously over the grid was handled automatically using recently added solver features.

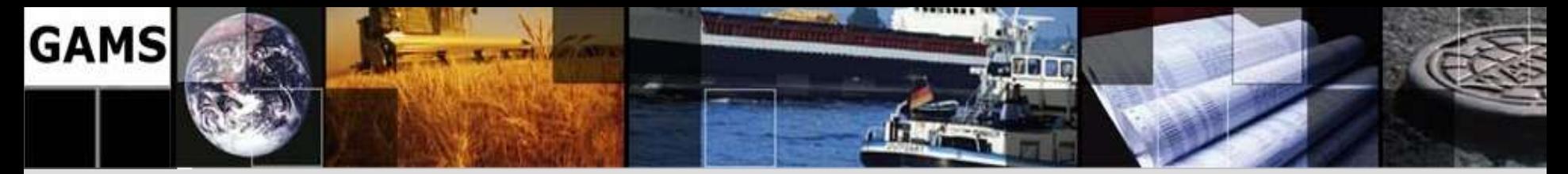

## **Scheduling**

#### **Scheduling and Planning at BASF**

Close cooperation between logistics, information services and the scientific computing group of BASF, Prof. Dr. C. A. Floudas (Princeton University), Dr. A. V. Eremeev and Dr. P. A. Borisovski (Omsk Branch of Sobolev Institute of Mathematics SB RAS), SAP AG, and Mathesis GmbH led to a number of successfully deployed applications based on exact and hybrid optimization techniques. One of the results is a novel modeling approach of batch and continuous plants:

- · State-task network formulation resulting in mixed-integer linear program
- · Unit-specific, event-specific continuous-time formulations
- . Hybrid methods and decomposition schemes to handle large instances
- . Tight lower bounds derived from auxiliary models
- · Implementation in GAMS with parallel GAMS/CPLEX
- . New interfacing technology and integration approaches to connect to SAP-APO
- . Used on a daily basis to improve planning and scheduling

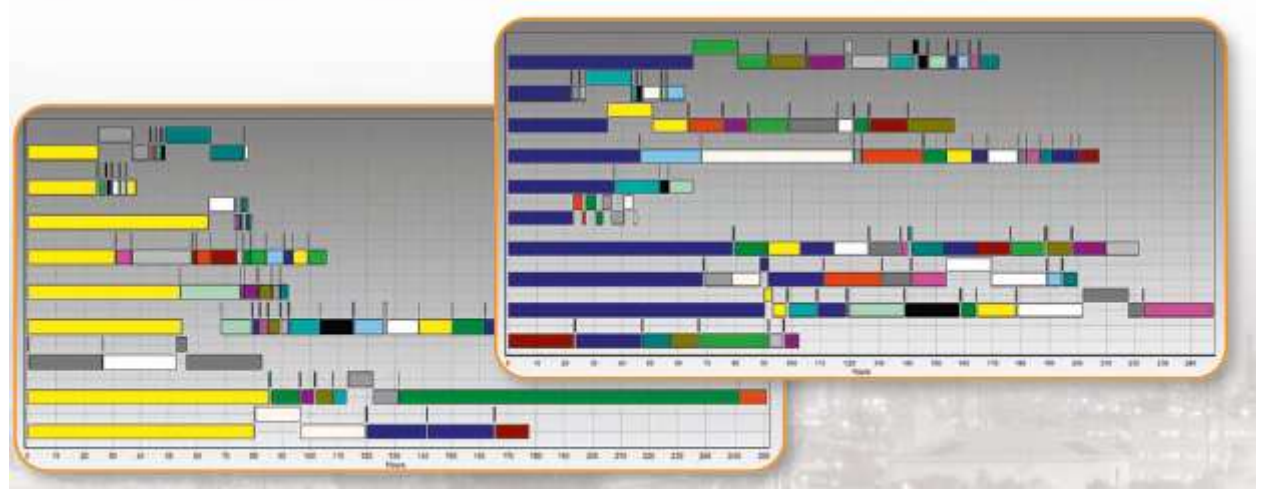

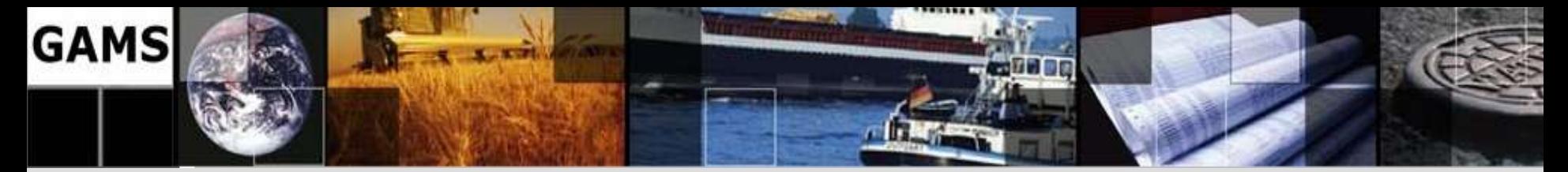

### **Agenda**

- What is GAMS?
- **What is special?**
- What is new?

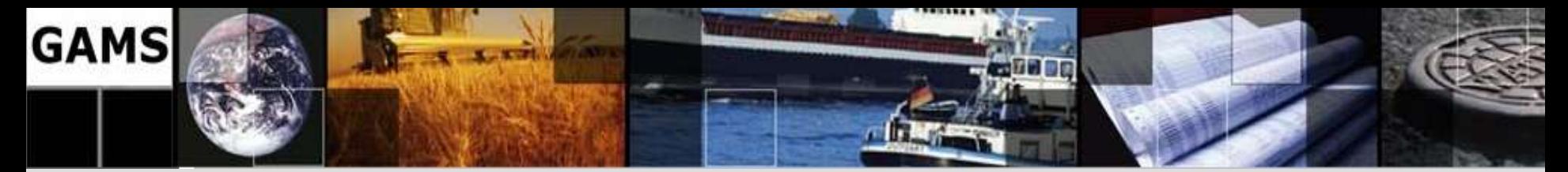

### **Agenda**

What is special?

Then and Now

Quality Assurance at GAMS

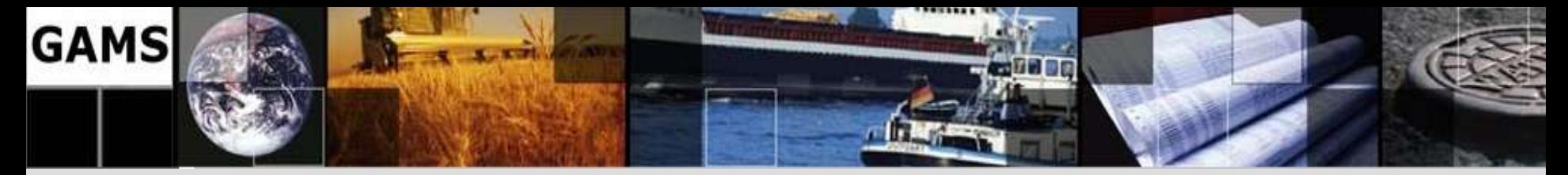

#### **Then …**

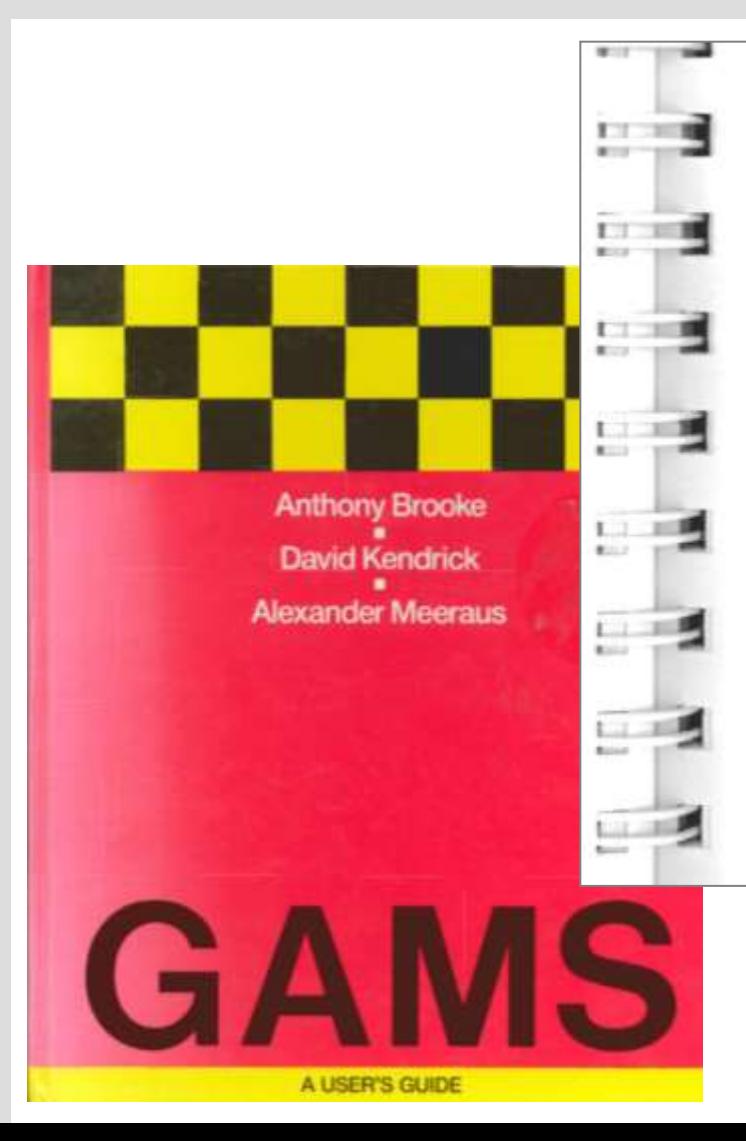

In Table 17.1 we list sizes and attributes of representative models that are "large" in the sense that they are near the limit of what is practical on a personal computer, along with the model generation time (GAMS) and solution time (solver), both in minutes. These examples were run on an 8 MHz AT with an 80287 coprocessor and 640K of RAM. The times shown are to give you a rough idea of what is possible: these are not precisely controlled benchmarks, and we have a host of performance improvements in mind for the near future.

Table 17.1: Problem Characteristics

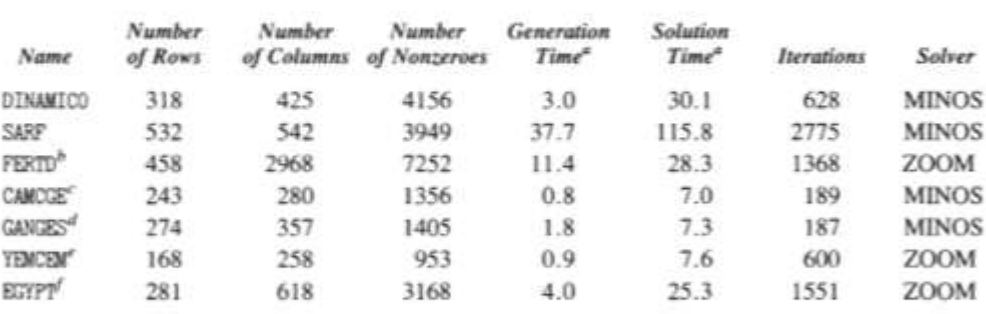

"Measured in minutes.

<sup>a</sup>The problem is too big for MINOS. ZOOM was used instead.

<sup>e</sup>A nonlinear problem. 63% of the non-zeroes are nonlinear.

<sup>d</sup>A nonlinear problem. 58% of the non-zeroes are nonlinear.

"A mixed binary problem, with 55 binary variables (solved with a relative termination criterion of 10%).

<sup>J</sup>A linear problem, solved using XMP which is contained within ZOOM.

#### **GAMS Users Guide (1988)**

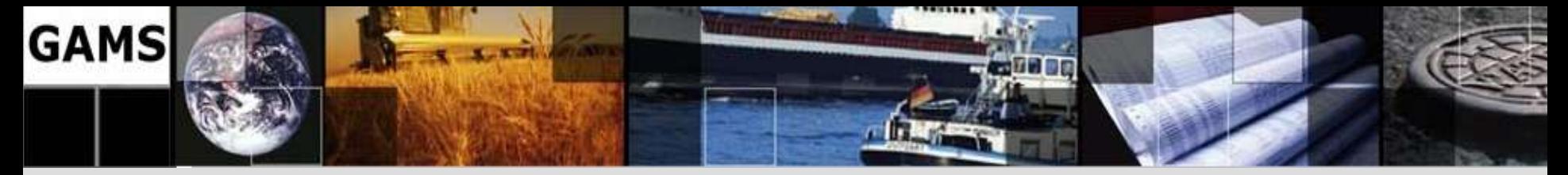

#### **… and now**

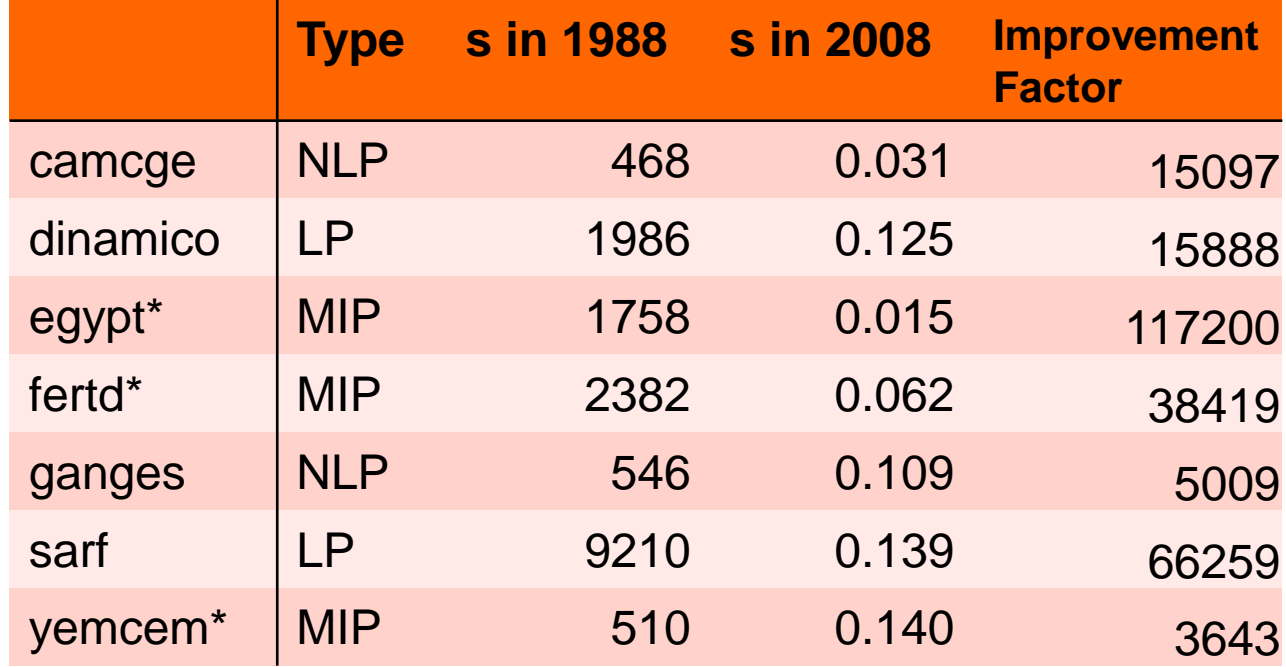

\* MIP 1988 solver ZOOM, 2008 solver CPLEX

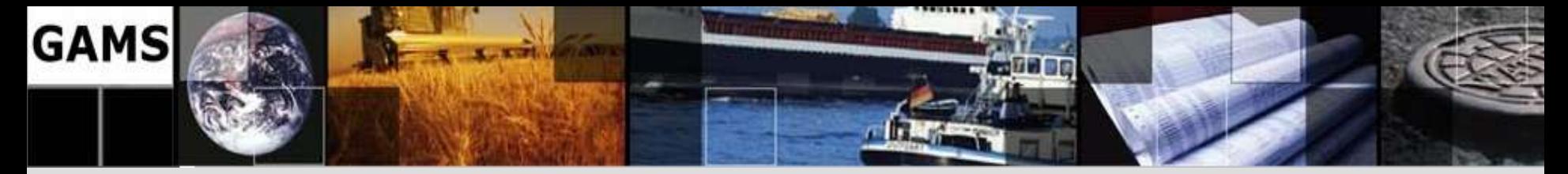

#### **Change in Focus**

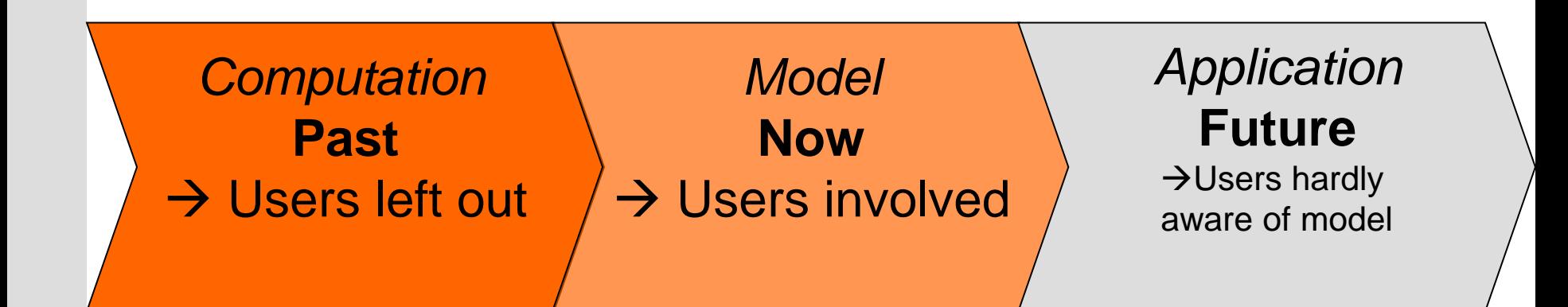

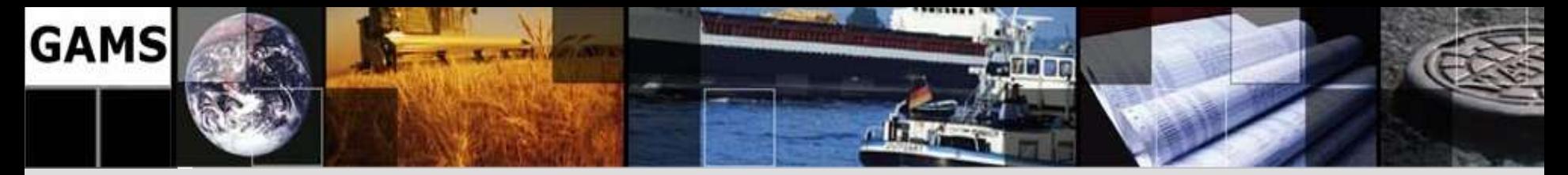

#### **Market Demands**

- **Minimize risks** for (new) clients / management
- **Provide cutting edge technology**
- **Protect user investments**

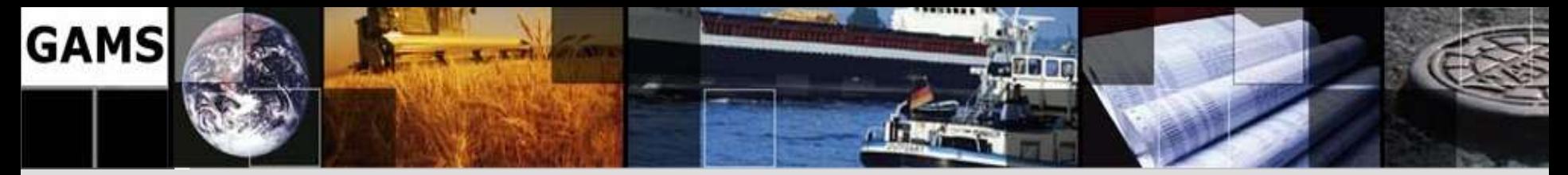

# **Minimize Risks**

- Support rapid prototyping
- Increase productivity
- Deliver (expected) results
- **Do not lock users into a certain environment**

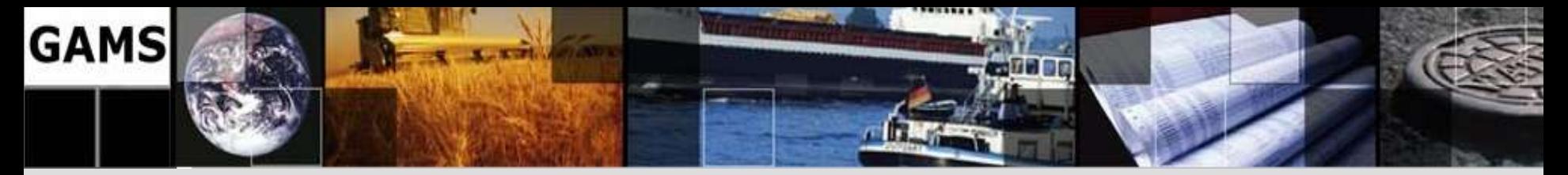

## **Provide cutting edge technology**

- **Industry:** Reliable, high performance system for developing and deploying optimization applications
- **Academia (research tool):**
	- New modeling paradigms (e.g. SDP, bilevel, SP,…)
	- Emerging solution technology (e.g. MPEC)
	- New computing environments

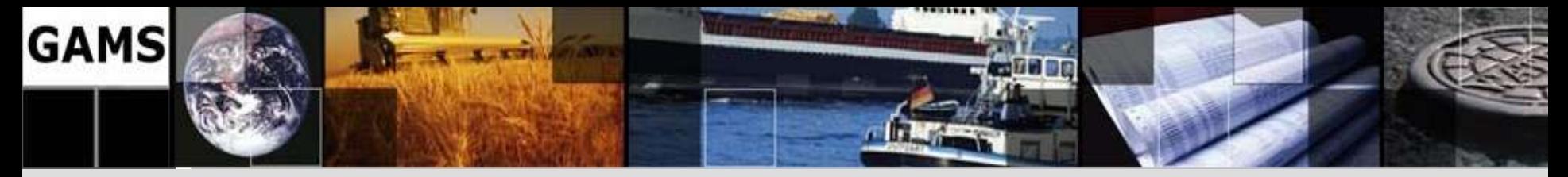

# **Bridging the Gap**

GAMS serves both worlds (synergy):

- Large user base in industry and academia
- Dissemination of research ideas
- Challenging/relevant problems from industry

#### **30% of revenue invested in research and product development**

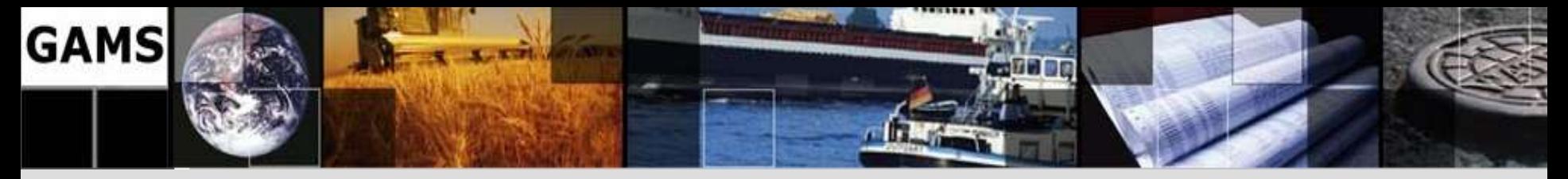

## **Protect User Investments**

- Life time of a model: 15+ years:
	- New maintainer, platform, solver, user interface
	- Protection of investment in a model
- Blessing for the user (mostly) curse for developers
	- Old concepts in new situations
		- Example: GAMS listing file
	- Language additions have to be supported in the future
	- GAMS is conservative when it comes to syntax additions
- Danger of becoming a barrier for innovation

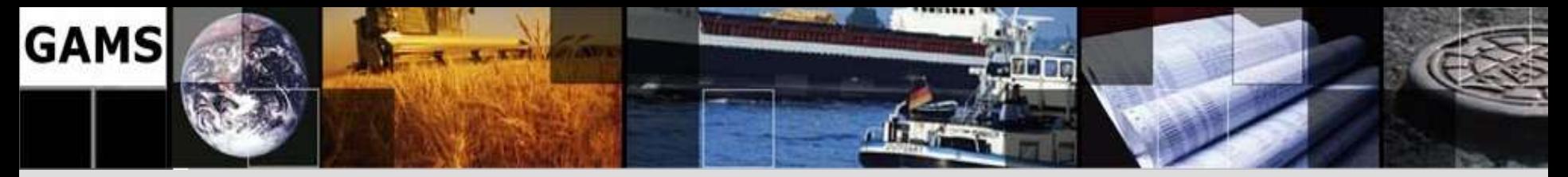

# **Striving for Innovation and Compatibility**

#### **The "GAMS" – approach:**

- Do not overload existing GAMS notation: Use existing language features to specify additional model features, structure, and semantics
- Express extended model in symbolic (source) form and apply existing modeling/solution technology
- Integrate new solver technology right away
- Package new tools with the production system
- **Quality Assurance:** Reproducible and automated tests, which are included in any distribution

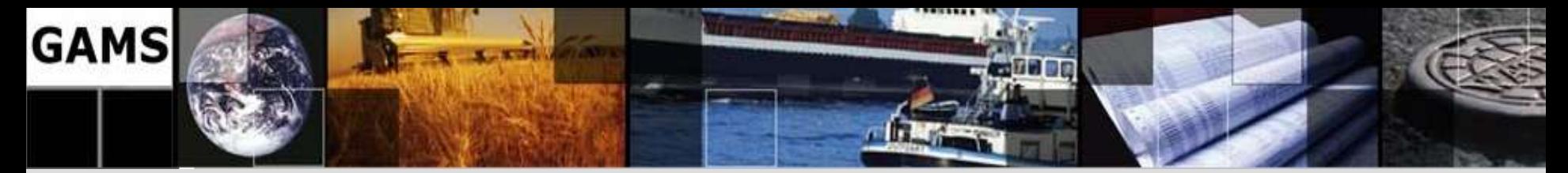

### **Agenda**

What is special?

Then and Now

Quality Assurance at GAMS

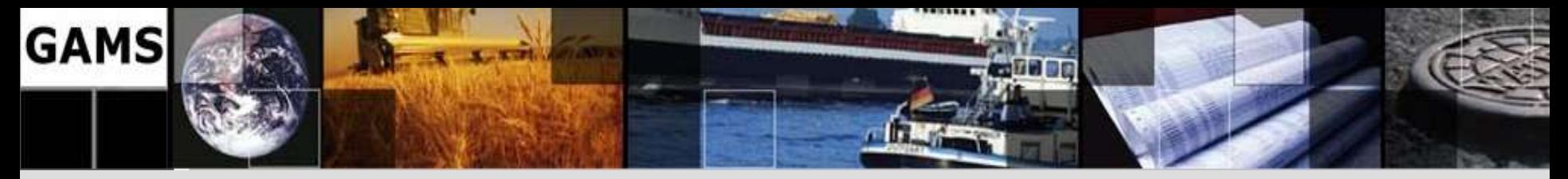

# **Quality Assurance at GAMS**

#### **Quality Test Models Library**

- Include tests to verify proper behavior of the system
- More than 550 quality test models (included in the distribution), each containing numerous pass/fail tests
- Continuous quality improvement using automated and reproducible tests  $(> 20.000$  solves for each platform)
- Automatic generated test summaries with different levels of information

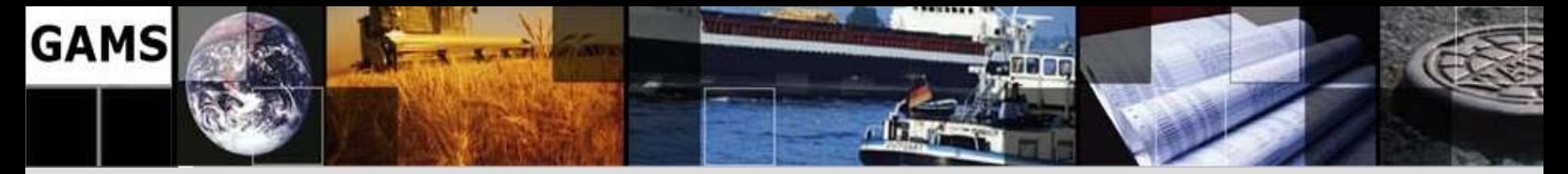

#### **Quality Assurance at GAMS**

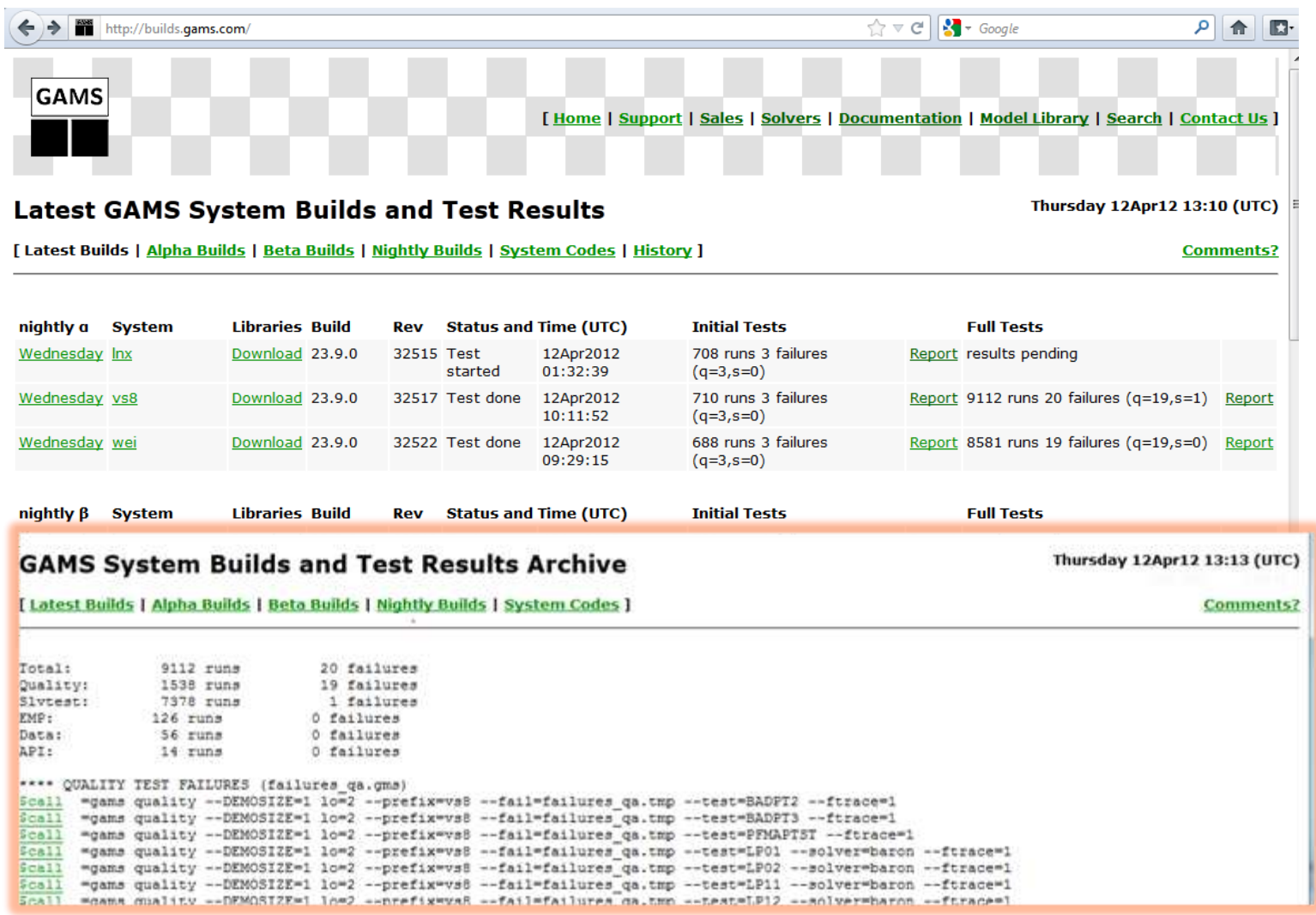

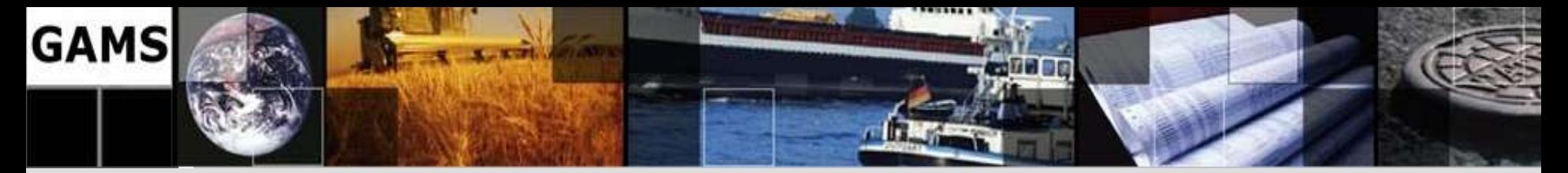

#### **Client Model Testing**

**"***After upgrading to the latest distribution, runs take about twice or three times as much time as before (3 to 4 hours instead of 1 or 1 and half). We decided to downgrade and investigate the problem later.***"**

*"… solver \*\*\*\*\* has slowed down about 90% in last 4 years on this problem …"*

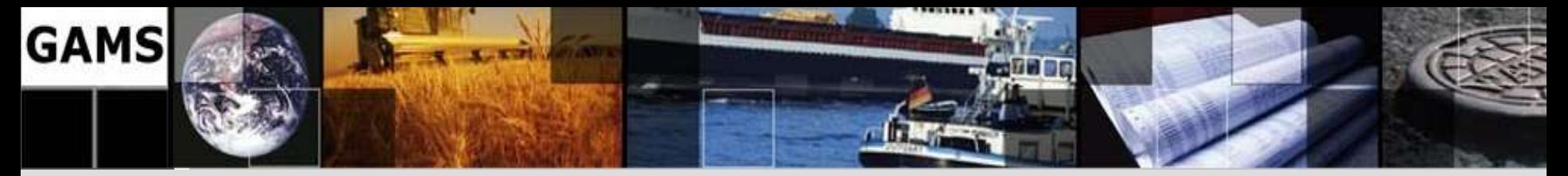

# **Client Model Testing**

- Requires changes to the model of the clients to allow automated pass/failure tests
- Includes:
	- Ability to solve (= no bugs)
	- Returns the same solution back
	- Similar or better performance
- Gives clients assurance that their application will also work with new GAMS releases
- Improves communication between development team and clients (specific wishes)

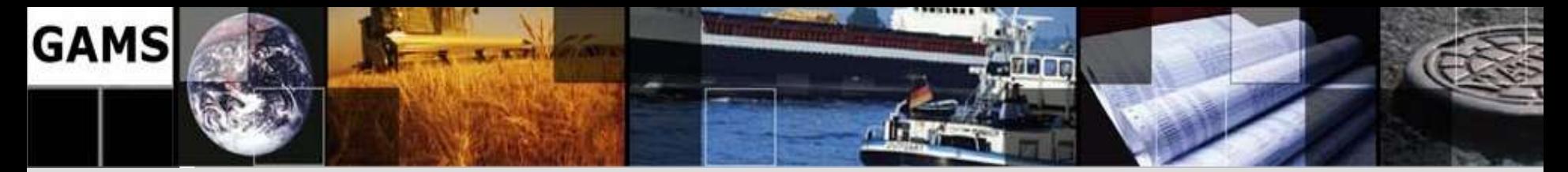

### **Agenda**

- What is GAMS?
- What is special?
- **What is new?**

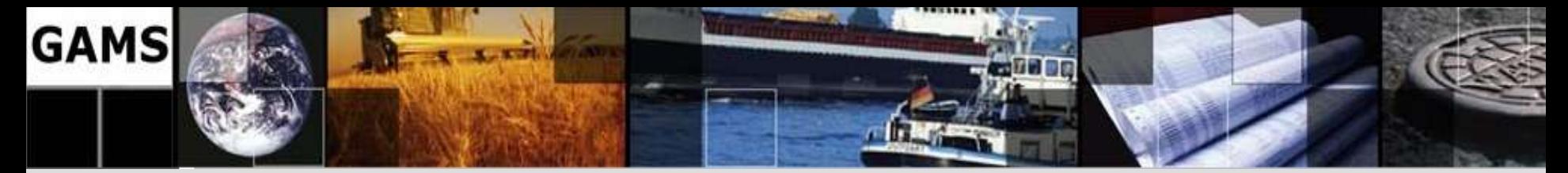

### **Agenda**

What is new?

GAMS System

Platforms

**Solvers** 

**Interfaces** 

Stochastic Programming

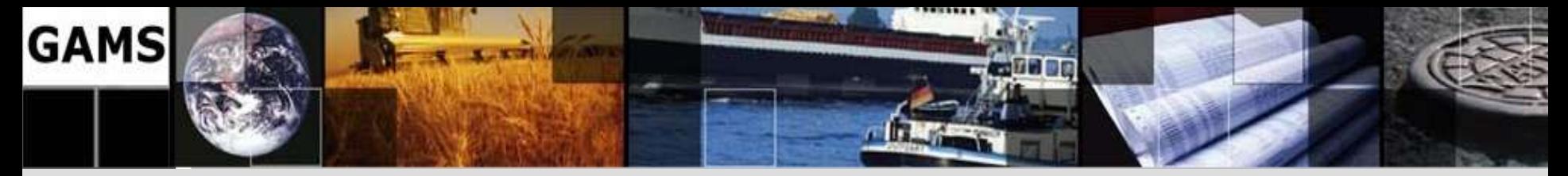

# **What is new: GAMS System**

- Support for user-defined:
	- Macros
	- Function libraries
	- External equations
- Asynchronous execution
- Extended Mathematical Programming (EMP)
- More and further details: http://www.gams.com/docs/release/release.htm

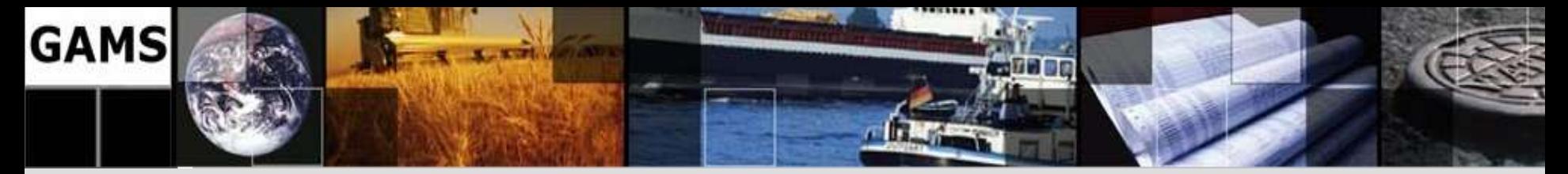

### **What is new: Platforms**

- Support for MAC OS X
- Cross-platform licenses
- Wine (Linux, Mac**)**

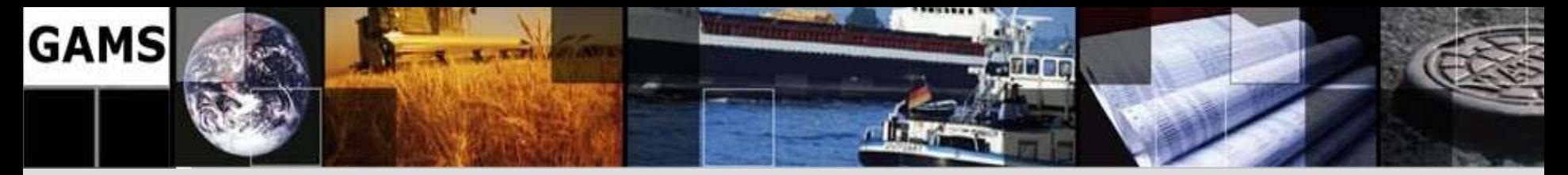

#### **What is new: Solvers**

- **GLoMIQO**: Branch-and-bound global optimization for mixed-integer quadratic models
- **G**ather**-U**pdate**-S**olve**-S**catter
- *(Stochastic) EMP*
- **Lindo**: Global and stochastic optimization

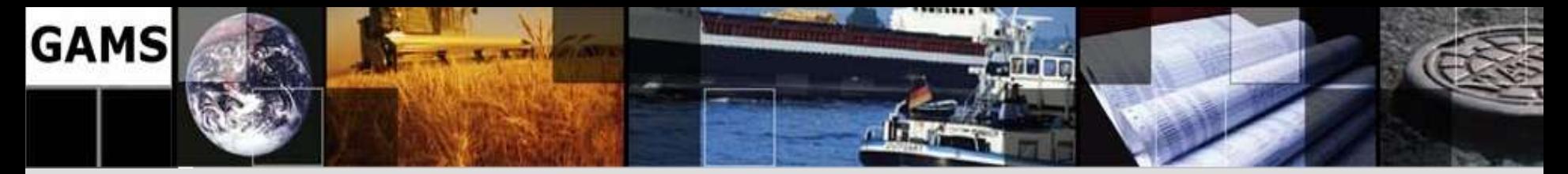

#### **What is new: Interfaces**

- API's for various programming languages (C, Fortran, Delphi)
- Component libraries
- Better integration into Python
- .Net Integration ("*GAMS.NET*" Alpha)

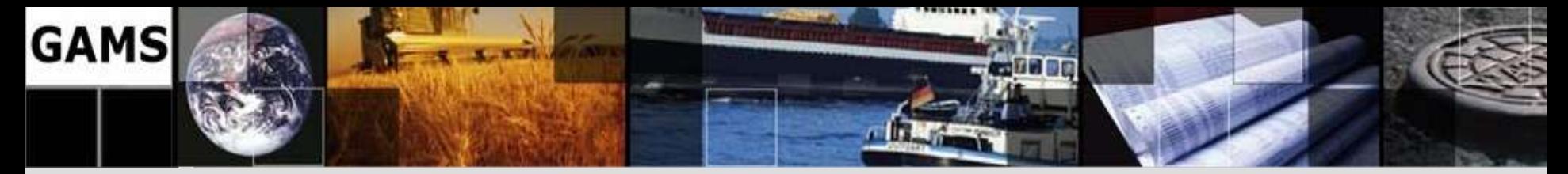

# **Agenda**

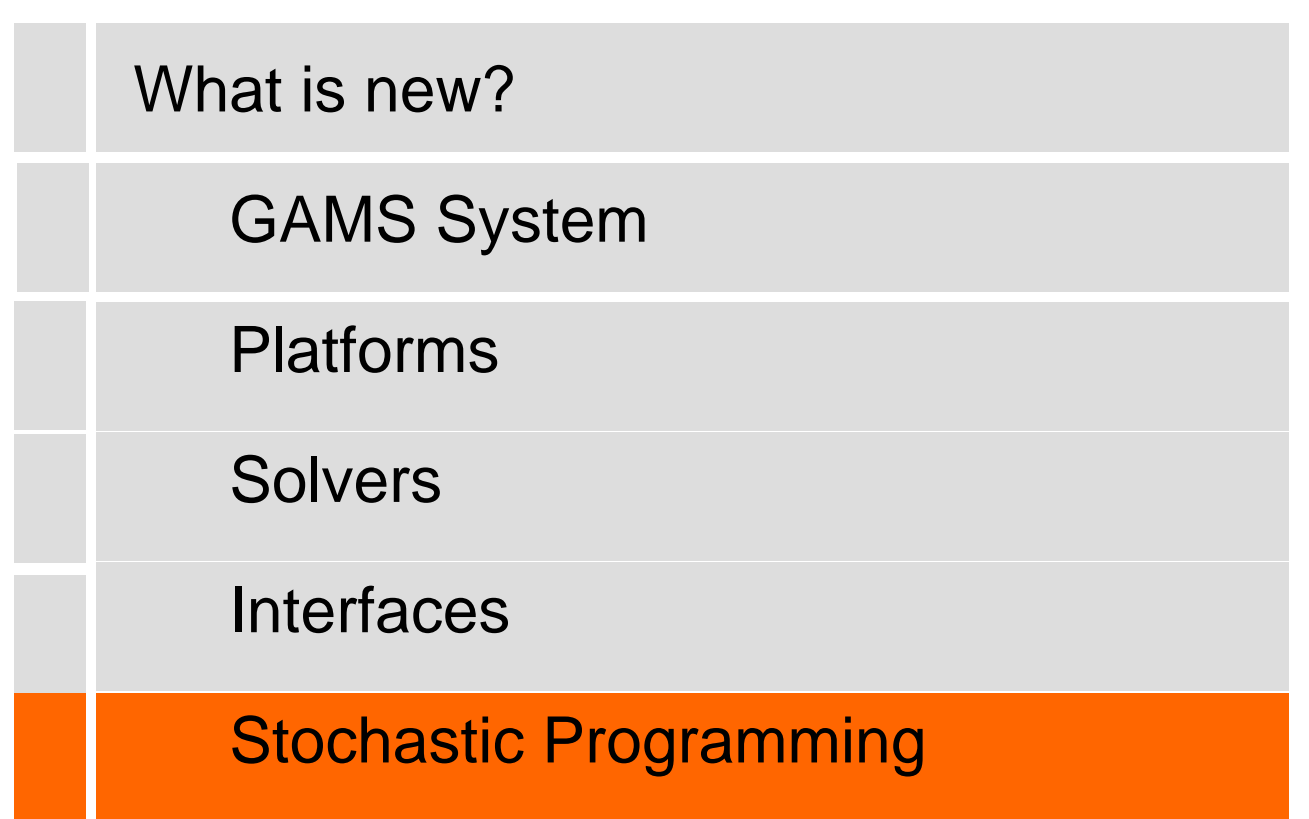

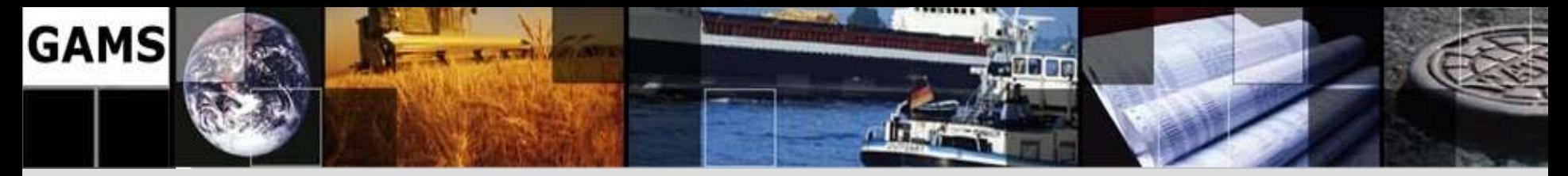

# **Extended Mathematical Programming**

- Disjunctive Programs
- Bilevel Programs

• …

- Extended Nonlinear Programs
- Stochastic Programming

 $\triangleright$  Breakouts of traditional MP classes

 $\triangleright$  No conventional syntax

Limited support with common model representation

- $\triangleright$  Incomplete/experimental solution approaches
- Lack of reliable/any software

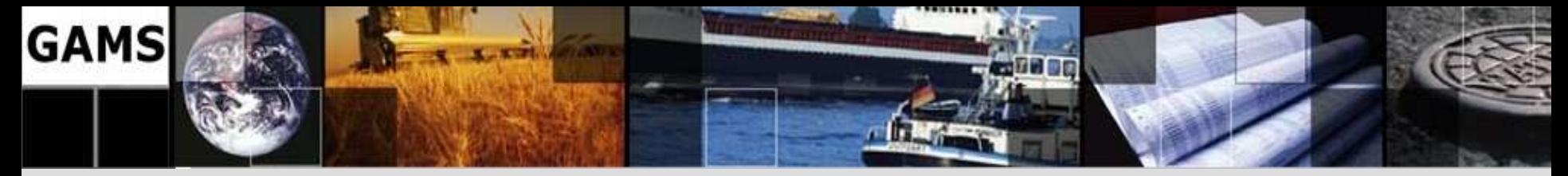

### **SP with EMP**

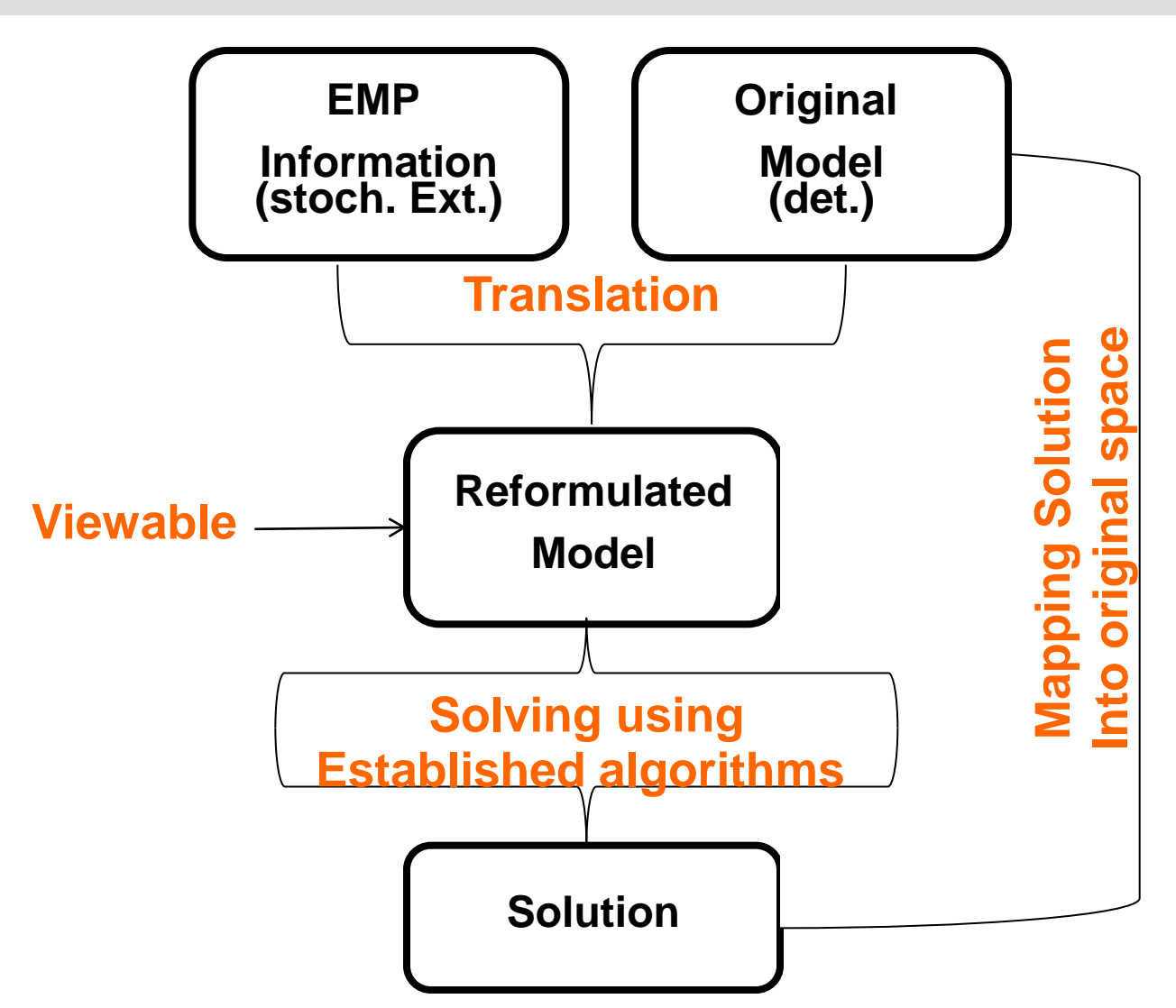

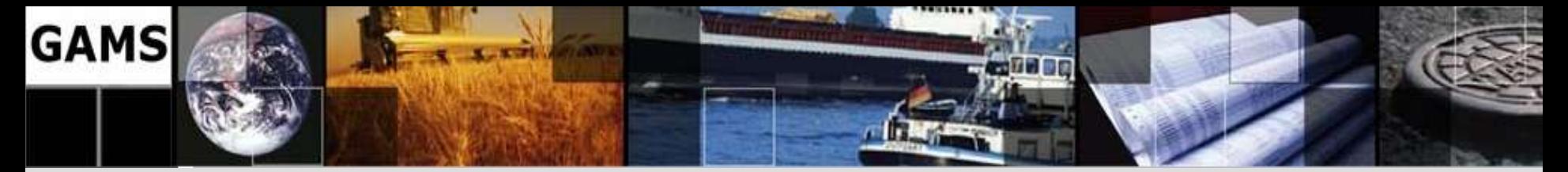

## **Newsboy Problem (NP) - deterministic**

Equations Row1, Row2, Profit;

 $*$  demand = UnitsSold  $(S)$  + LostSales (L) Row $1 \ldots$  d = e = S + L;

\* Inventory = UnitsBought (X)- UnitsSold (S) Row $2 \cdot \cdot$  I = e =  $X - S$ ;

\* Profit, to be maximized; Profit.. Z =e= v\*S # Revenue per sold unit - c\*X # Purchase per unit - h\*I # Holding cost per unit leftover - p\*L; # Penalty shortage cost # per unit unsatisfied demand Model nb  $/$  all  $/$ ;

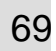

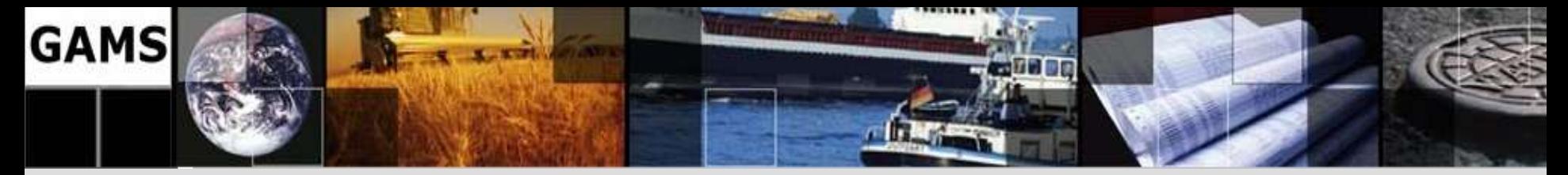

## **NP – Stochastic (discrete Distribution)**

```
file emp / '%emp.info%' /; put emp '* problem 
\gammagams.i\frac{1}{8}'/;
$onput
randvar d discrete 0.7 45 0.2 40 0.1 50
stage 2 I L S d
stage 2 Row1 Row2
$offput
putclose emp;
                                                           50
                                                           45
                                               0.10.7
```
**40**

0.2

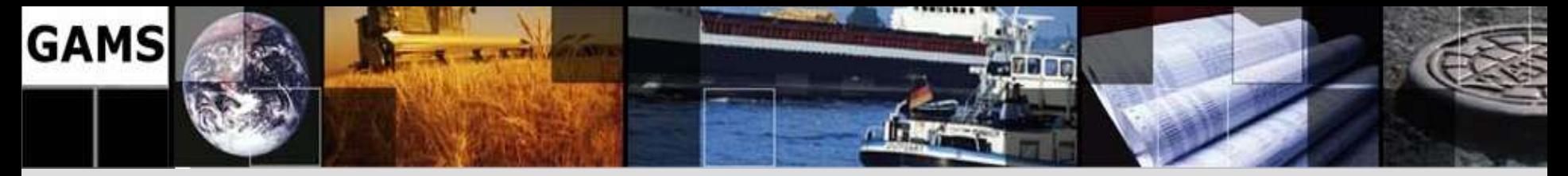

# **NP - Keywords to describe uncertainty**

- **Randvar:** both discrete and parametric random variables
- **Stage:** Random variables (rv), equations (equ) and variables (var) are assigned to non-default stages

- **Correlation:** correlation between a pair of random variables
- **Jrandvar:** discrete random variables and their joint distribution
- **Chance:** individual or joint chance constraints

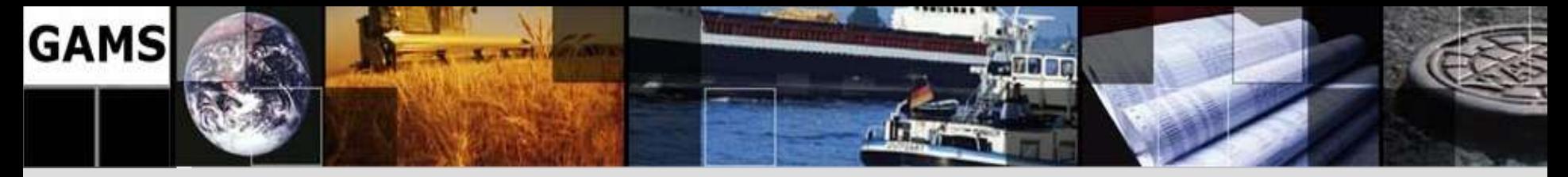

## **NP – Output extraction**

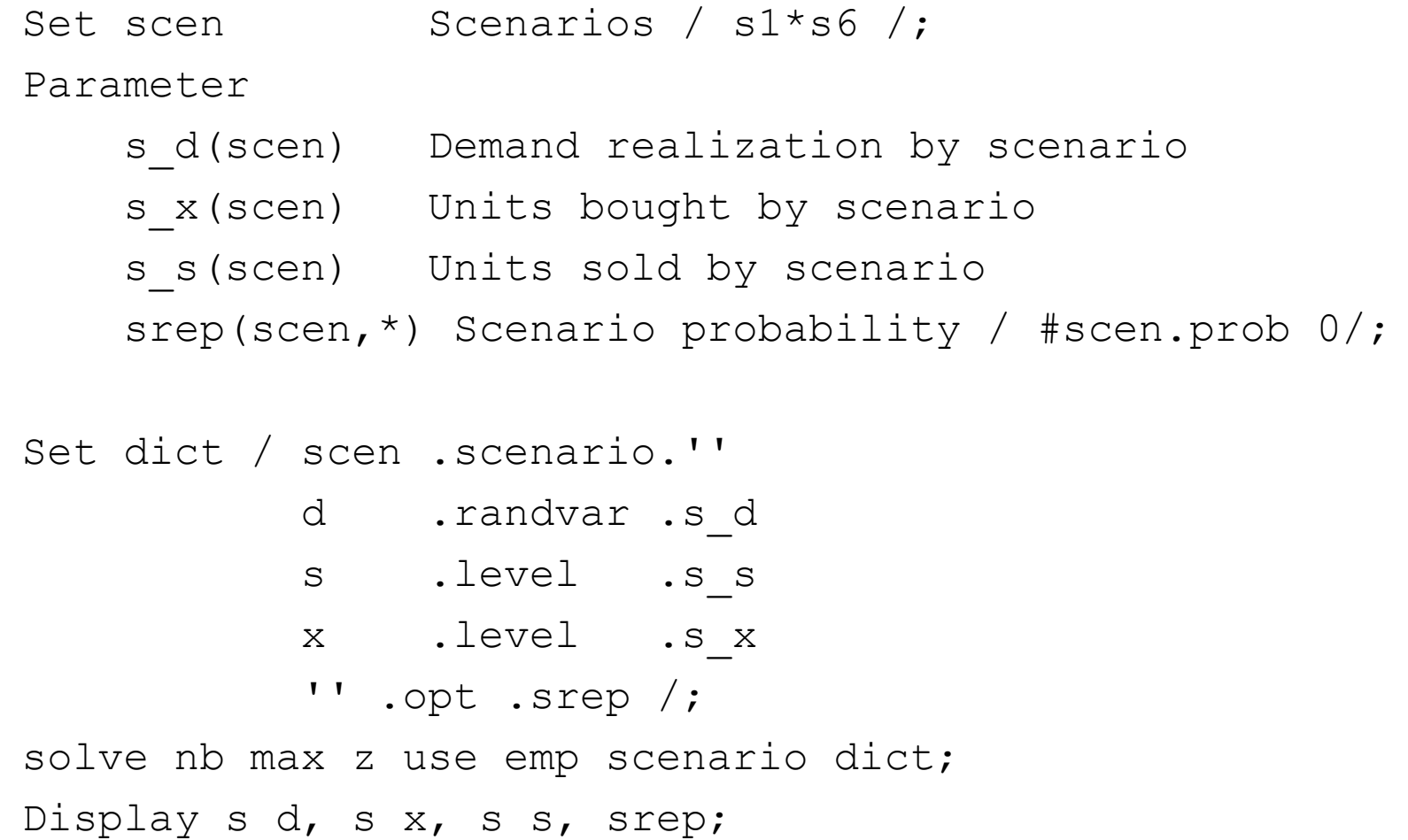

72
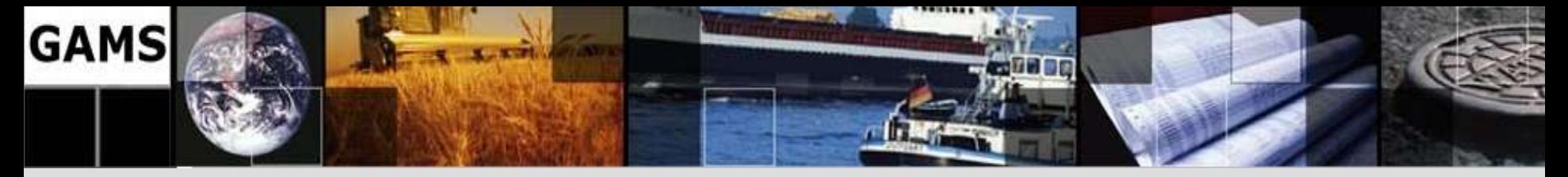

# **NP – stochastic (Results)**

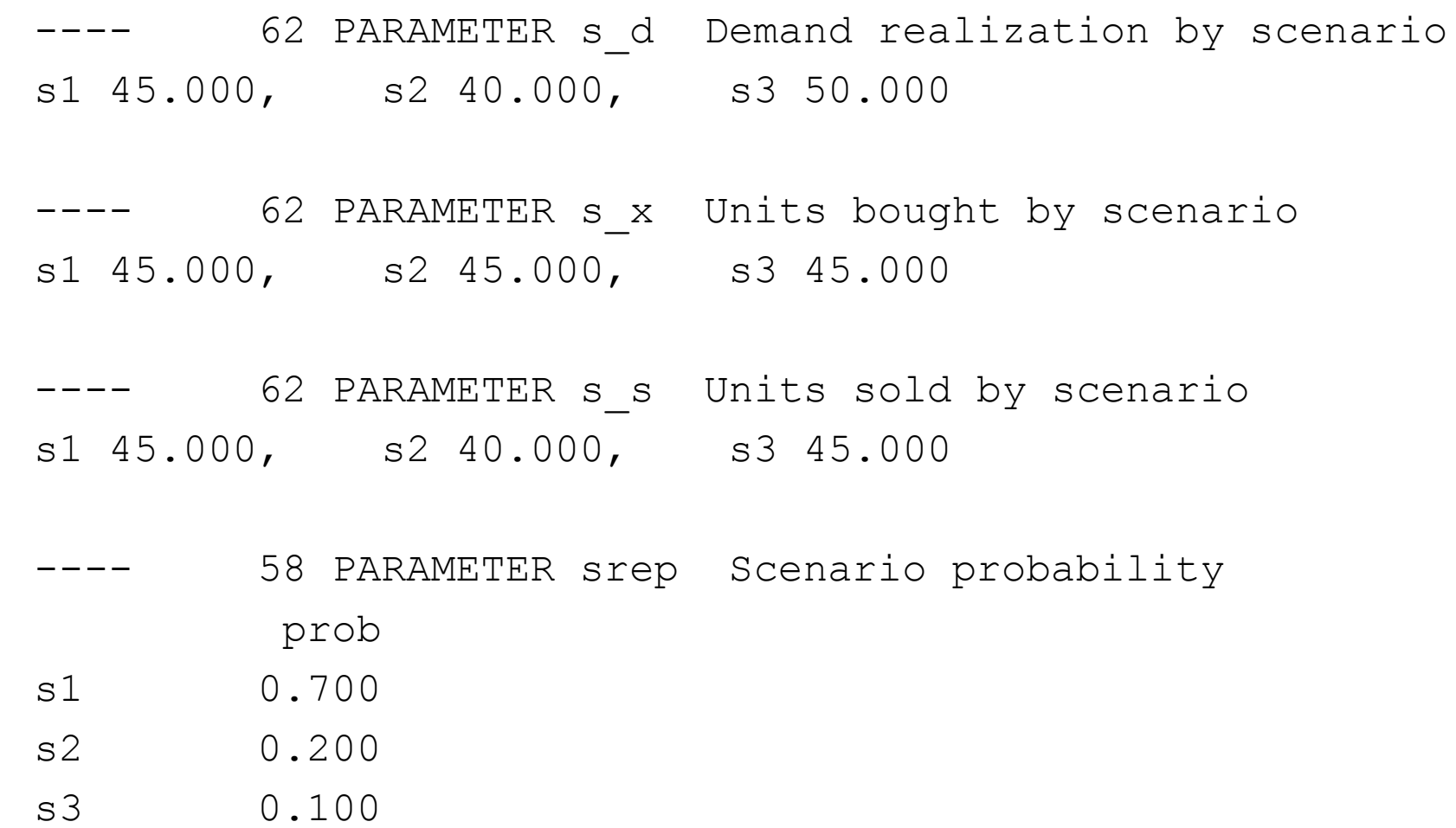

73

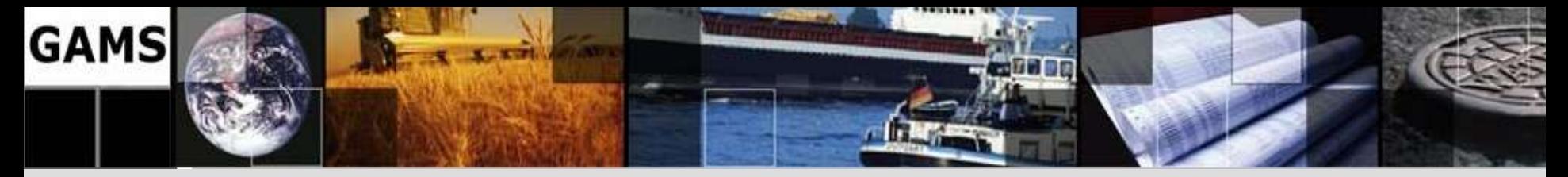

# **NP - Parametric Distributions**

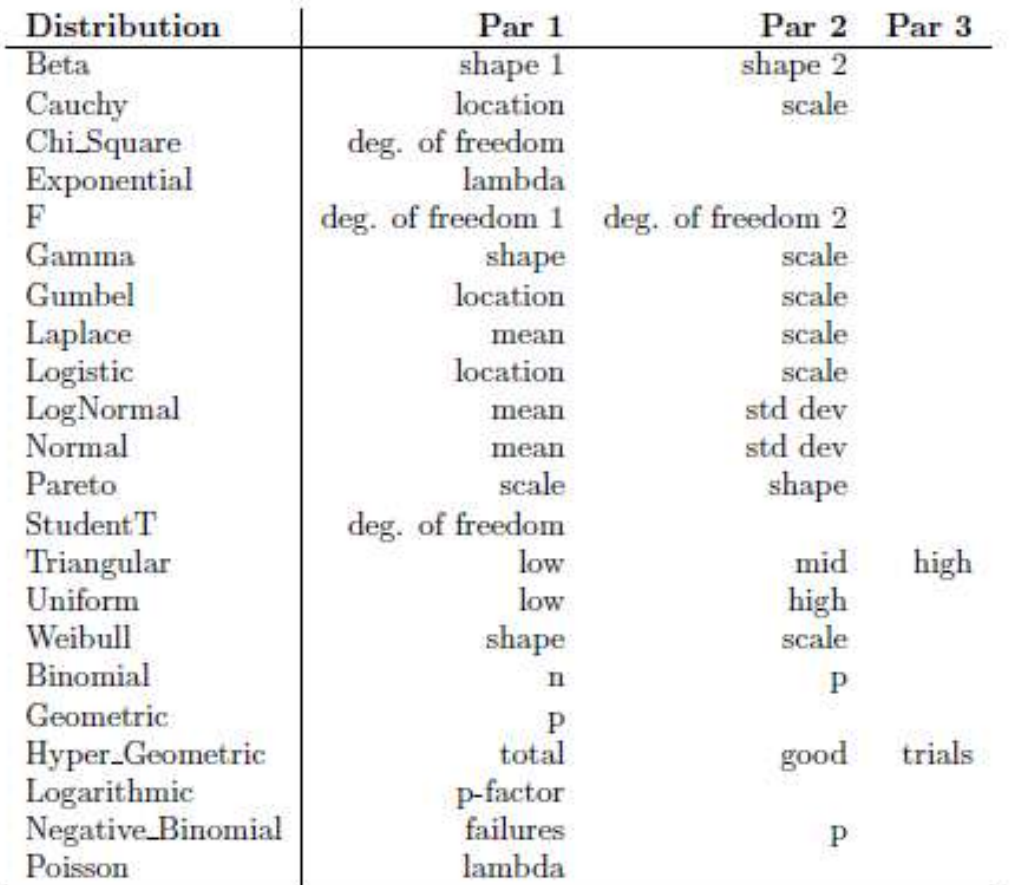

Table 1.1: Parametric distributions

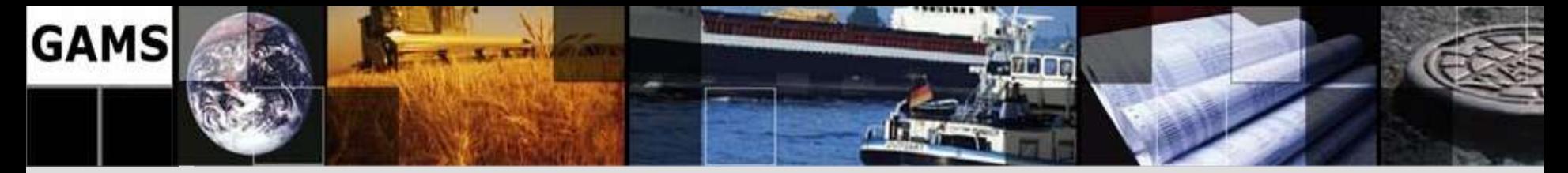

# **NP – Stochastic Solver Capabilities**

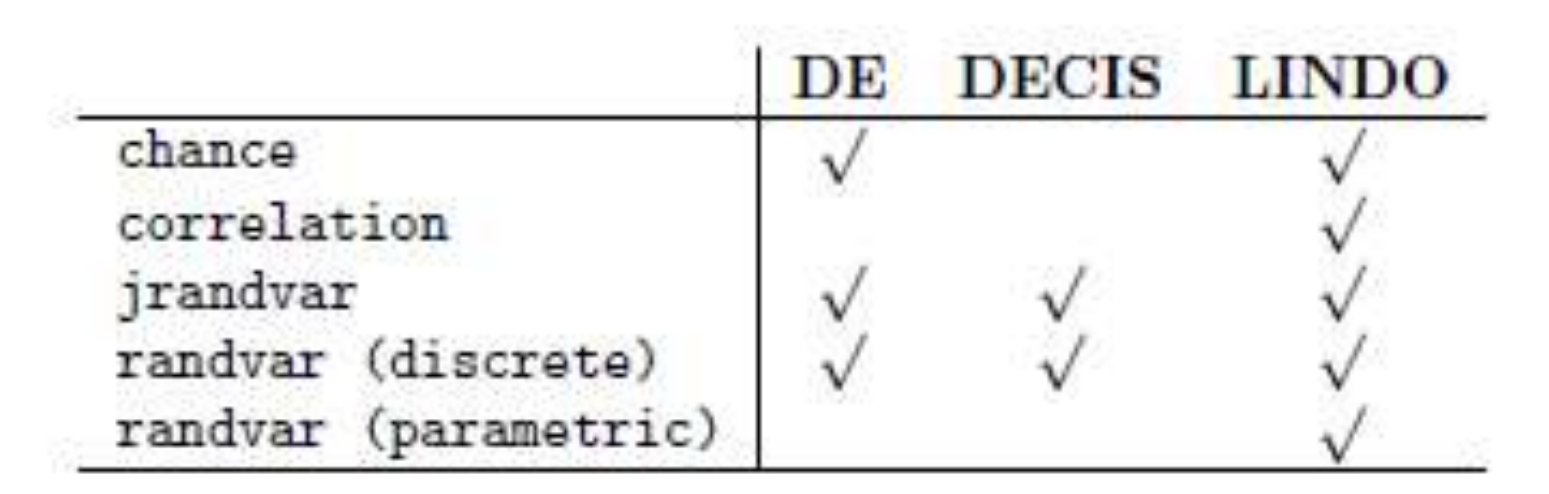

Table 1.2: Solver Capabilities

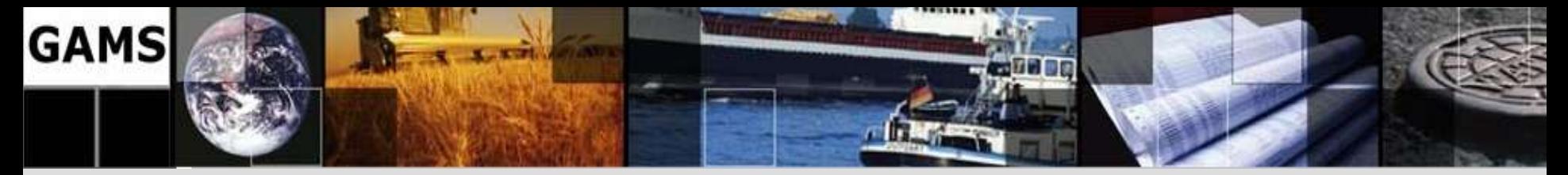

# **NP – Stochastic (Normal Distribution)**

```
file emp / '%emp.info%' /; put emp '* problem 
\gammagams.i\frac{1}{8}'/;
$onput
randvar d normal 45 10 
stage 2 I L S d
stage 2 Row1 Row2
$offput
putclose emp;
```
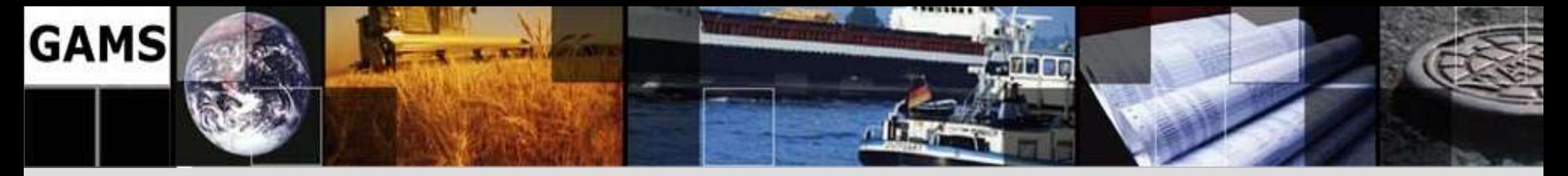

# **NP – stochastic (Results)**

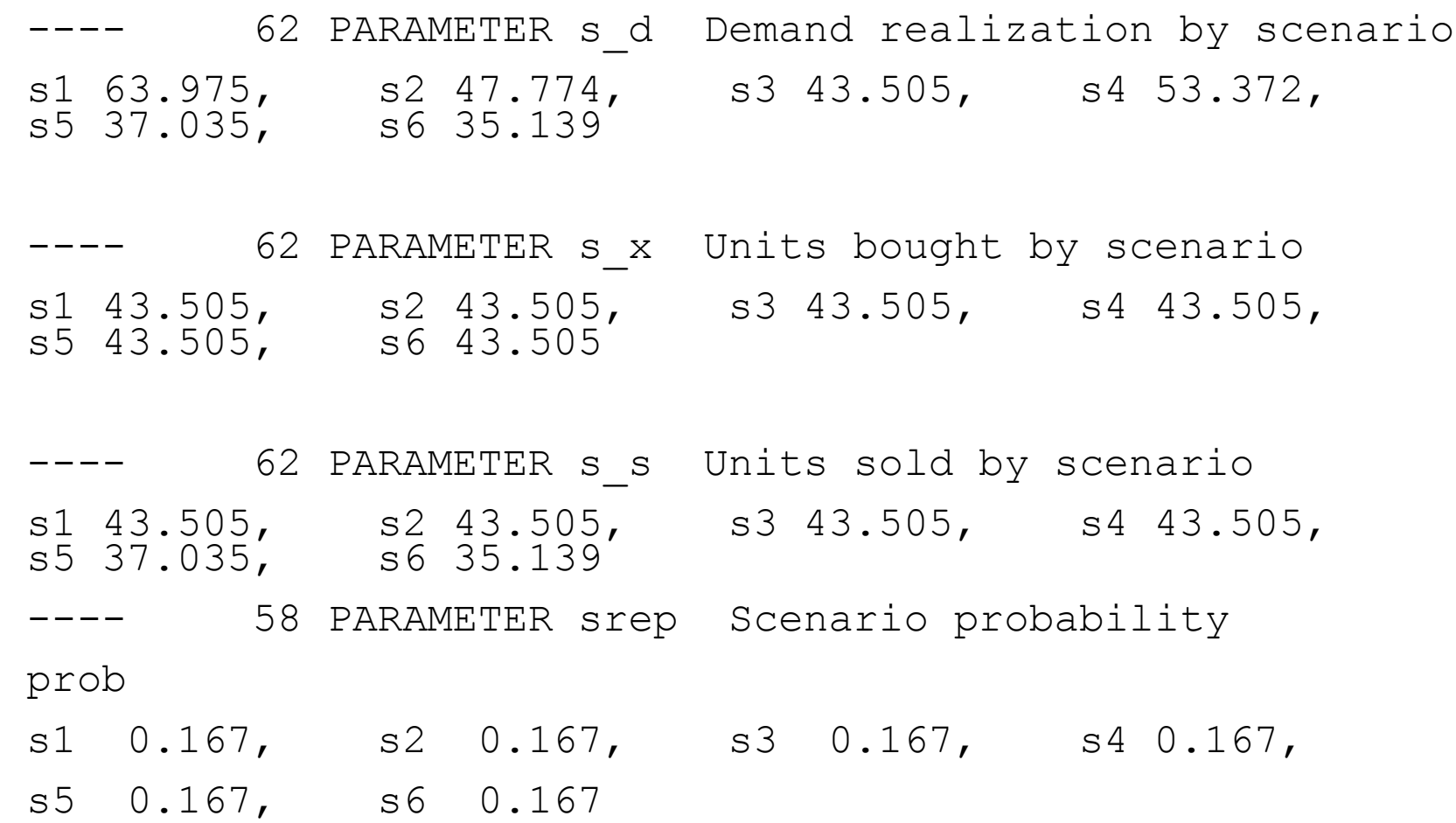

77

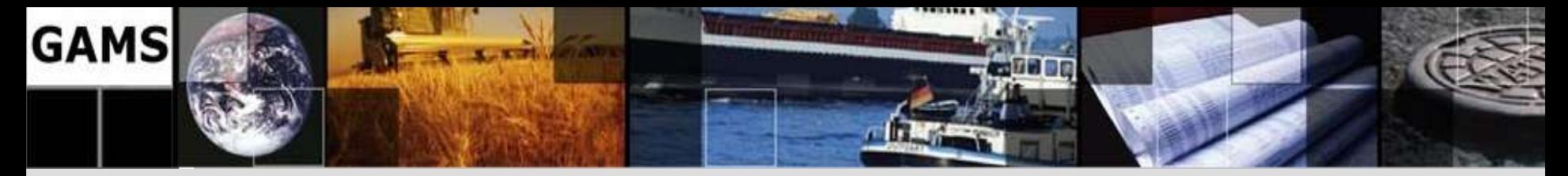

# **More Examples**

### **GAMS EMP-Library**

- Various Applications
- Single-Stage
- Multi-Stage
- Chance Constraints

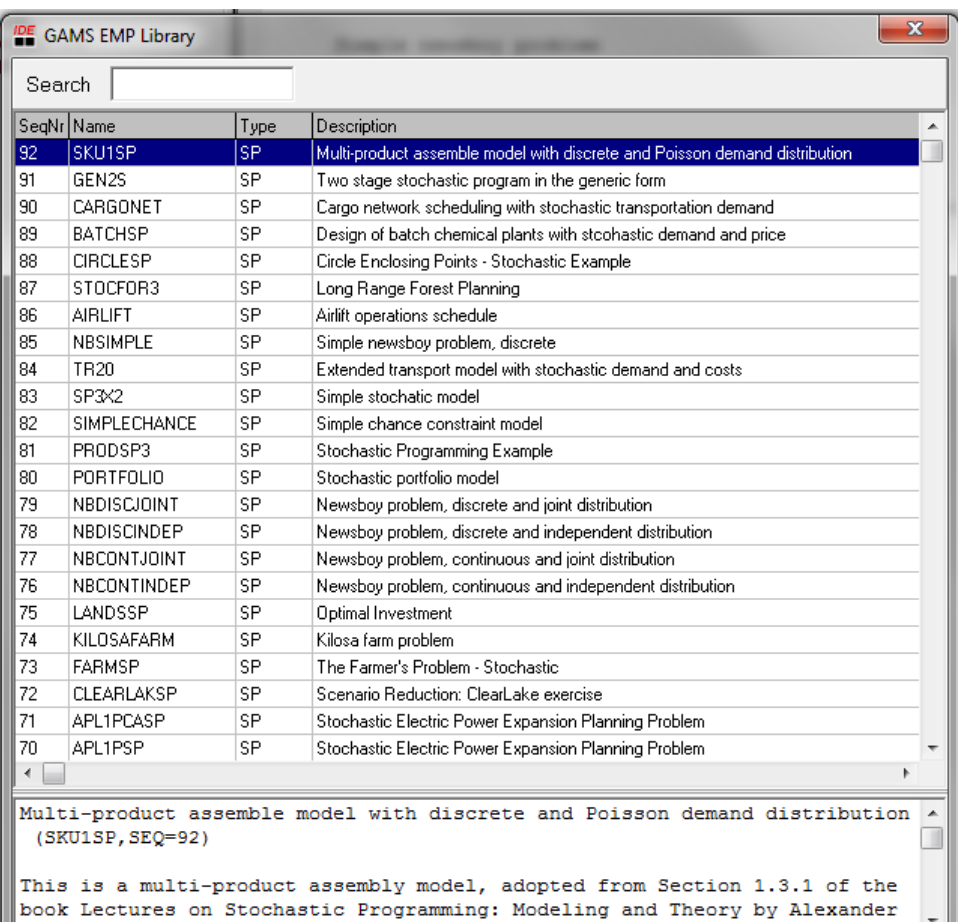

### **http://www.gams.com/emplib/emplib.htm**

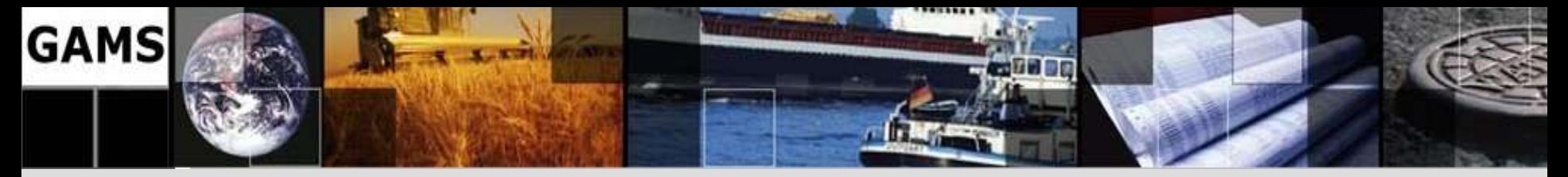

# **Summary**

### **What is GAMS**

- Balanced mix of declarative and procedural elements
- Platform and solver independence
- Open architecture and independent layers
- **Focus:** Computation  $\rightarrow$  Model  $\rightarrow$  Application (Integration)

### **Challenges**

- Minimize Risks
- Provide cutting edge technology
- Protect user investments

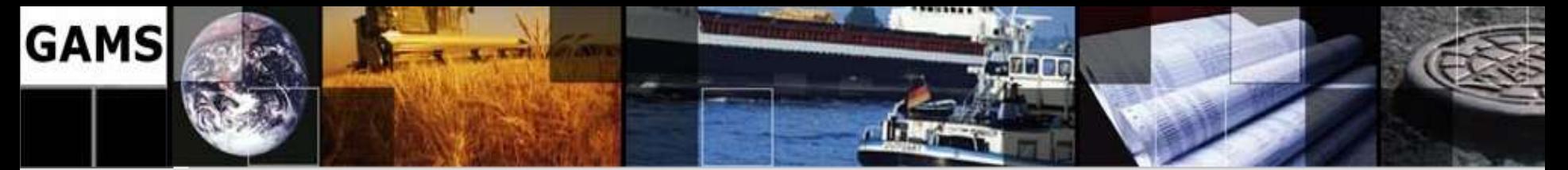

# **Thank You !**

### USA

**GAMS Development Corp. 1217 Potomac Street, NW Washington, DC 20007 USA** 

Phone: +1 202 342 0180 Fax: +1 202 342 0181

[http://www.gams.com](http://www.gams.com/) sales@gams.com [support@gams.com](mailto:support@gams.com)

#### **Europe**

**GAMS Software GmbH Eupener Str. 135-137 50933 Cologne Germany**

Phone: +49 221 949 9170 Fax: +49 221 949 9171

[http://www.gams.com](http://www.gams.com/) info@gams.de [support@gams.com](mailto:support@gams.com)